### **Министерство образования и науки Российской Федерации**

Федеральное государственное автономное образовательное учреждение высшего образования **«НАЦИОНАЛЬНЫЙ ИССЛЕДОВАТЕЛЬСКИЙ**

# **ТОМСКИЙ ПОЛИТЕХНИЧЕСКИЙ УНИВЕРСИТЕТ»**

Институт кибернетики

Направление подготовки 01.04.02 Прикладная математика и информатика Кафедра программной инженерии

### **МАГИСТЕРСКАЯ ДИССЕРТАЦИЯ**

**Тема работы**

**Разработка математической модели и анализ низкоамплитудной составляющей кардиосигнала**

УДК 616.12-008.3-073:519.876

Студент

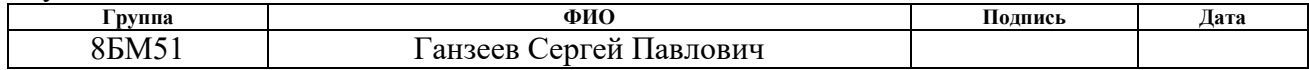

Руководитель

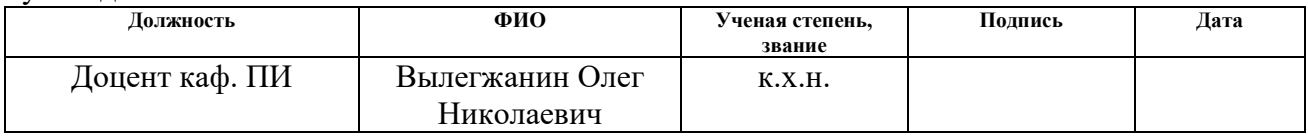

### **КОНСУЛЬТАНТЫ:**

По разделу «Финансовый менеджмент, ресурсоэффективность и ресурсосбережение»

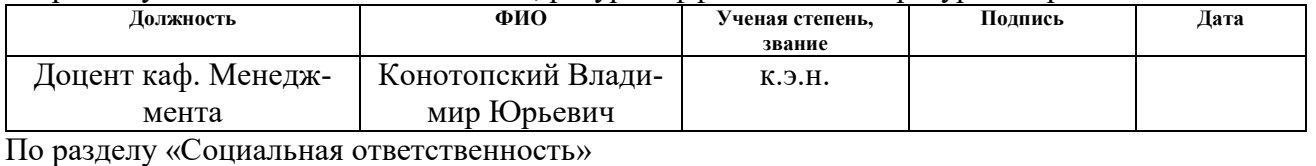

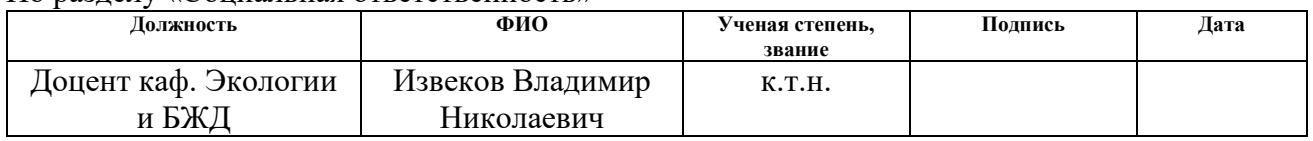

### **ДОПУСТИТЬ К ЗАЩИТЕ:**

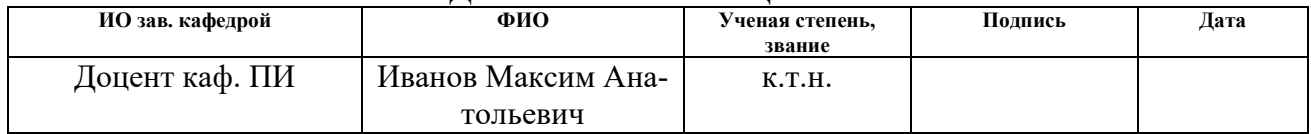

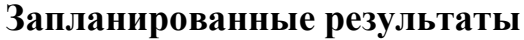

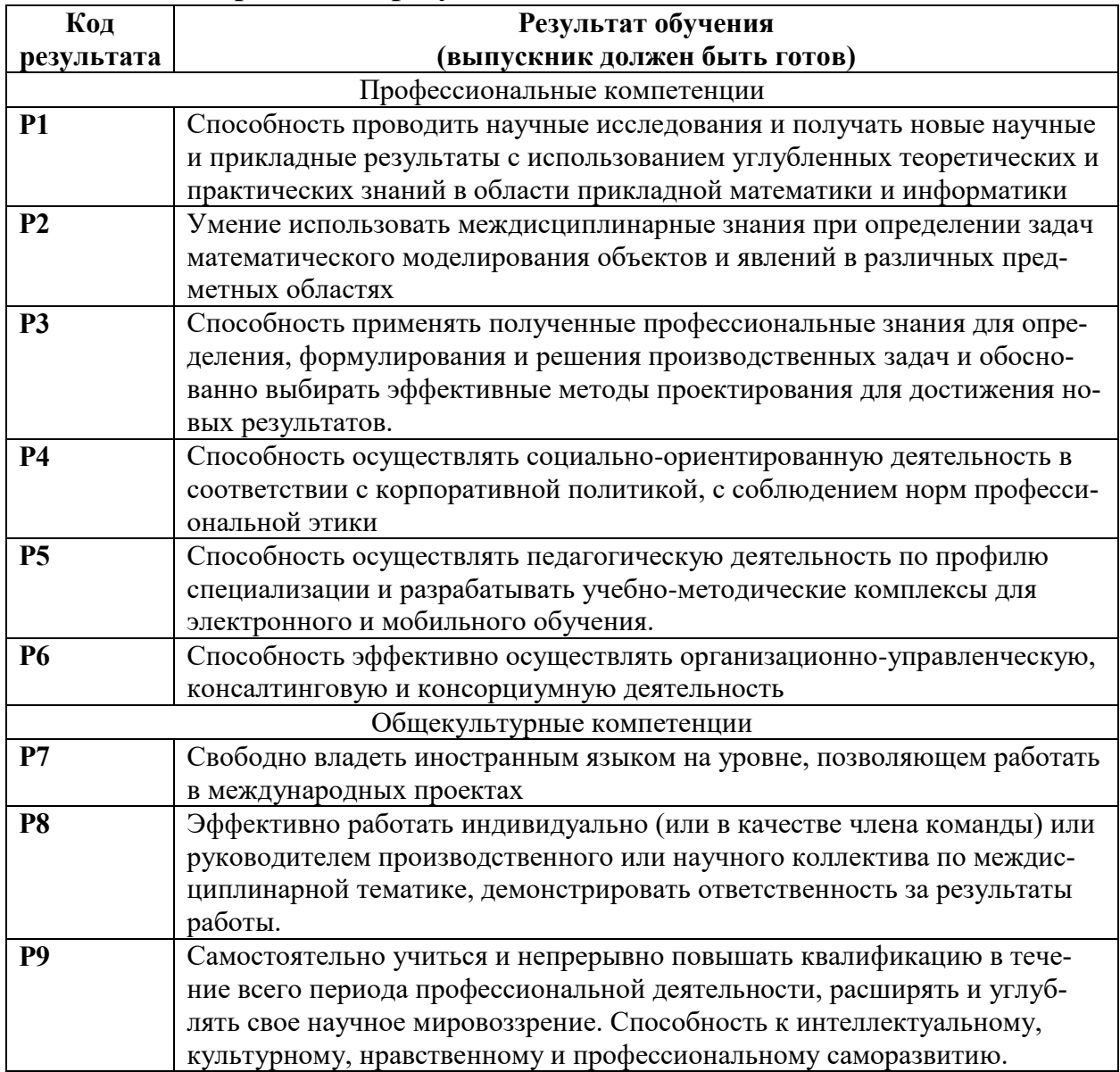

#### **Министерство образования и науки Российской Федерации**

Федеральное государственное автономное образовательное учреждение

высшего образования

### **«НАЦИОНАЛЬНЫЙ ИССЛЕДОВАТЕЛЬСКИЙ ТОМСКИЙ ПОЛИТЕХНИЧЕСКИЙ УНИВЕРСИТЕТ»**

Институт кибернетики Направление подготовки Прикладная математика и информатика Кафедра программной инженерии

### УТВЕРЖДАЮ:

Зав. кафедрой

\_\_\_\_\_\_\_\_\_\_\_\_\_\_\_\_\_\_\_\_\_\_\_\_\_\_\_\_\_\_\_\_\_\_\_ (Подпись) (Дата) (Ф.И.О.)

### **ЗАДАНИЕ**

### **на выполнение выпускной квалификационной работы**

В форме:

магистерской диссертации

Студенту:

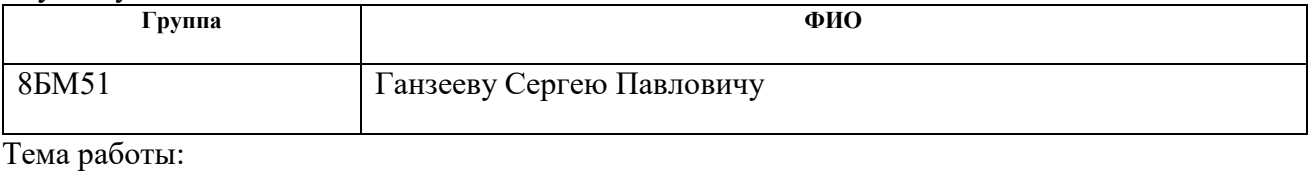

**Разработка математической модели и анализ низкоамплитудной составляющей кардиосигнала** Утверждена приказом директора Института кибернетики (дата, номер)

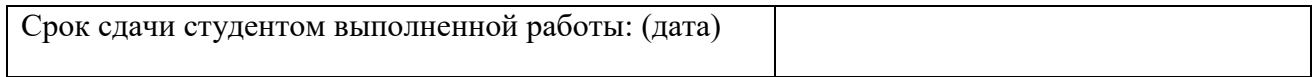

### **ТЕХНИЧЕСКОЕ ЗАДАНИЕ:**

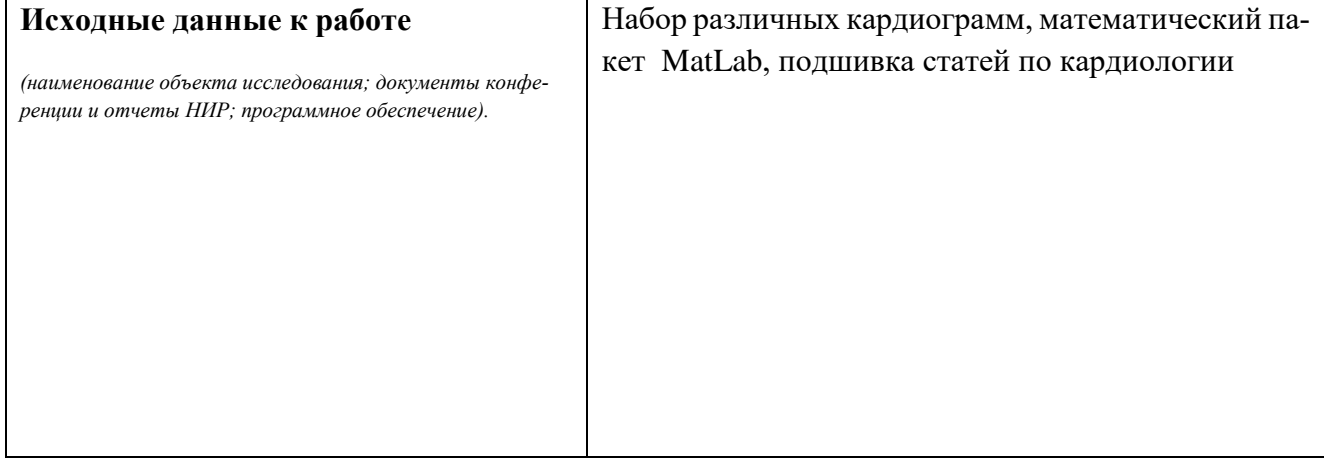

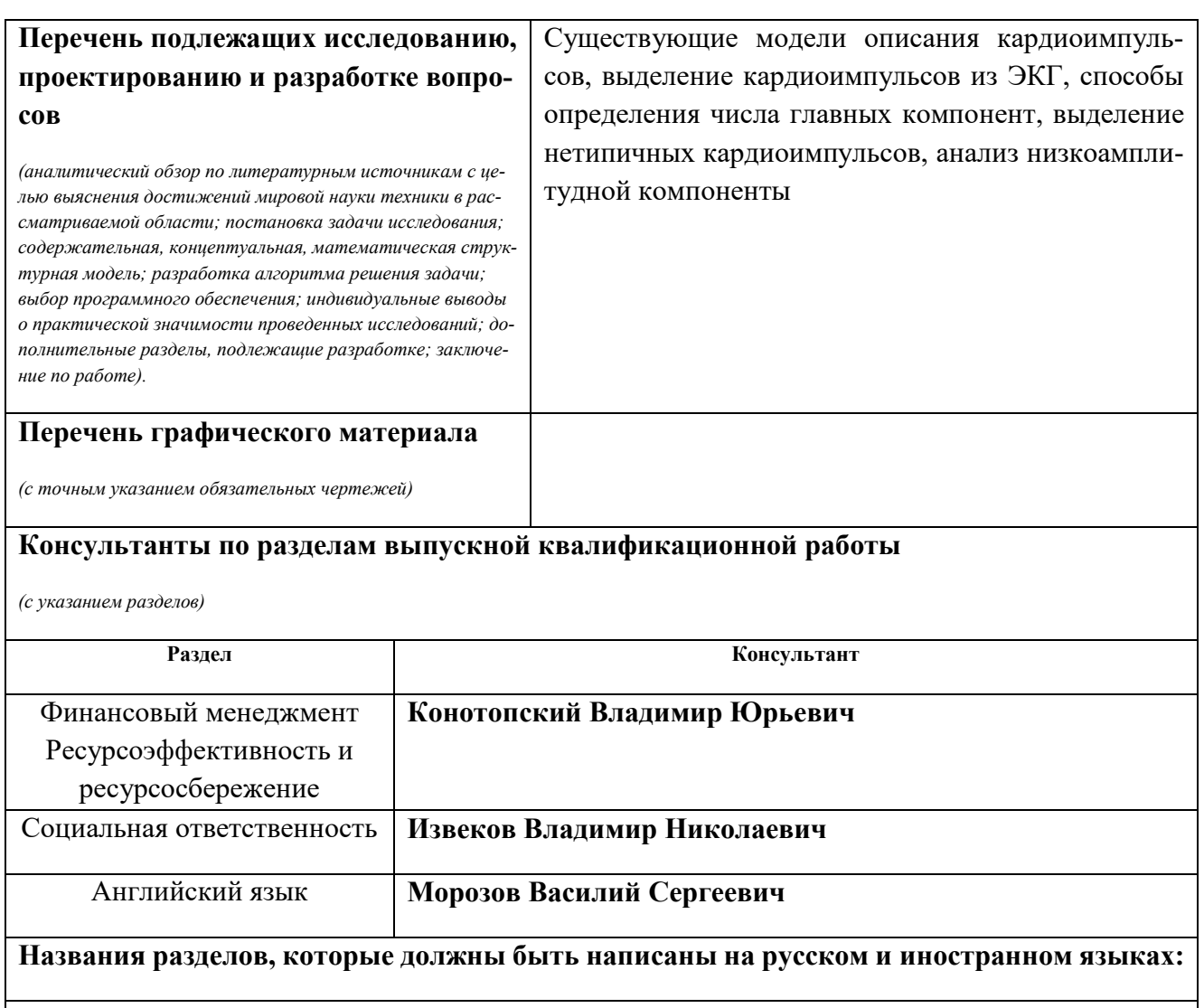

Введение

Глава 2. Построение математической модели

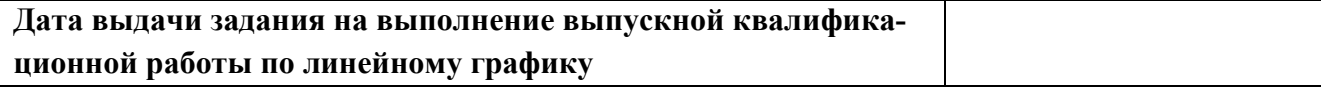

### **Задание выдал руководитель:**

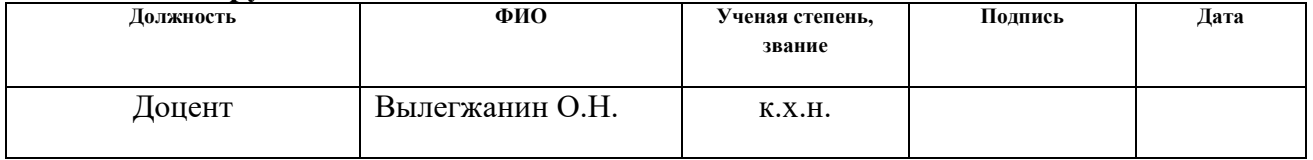

### **Задание принял к исполнению студент:**

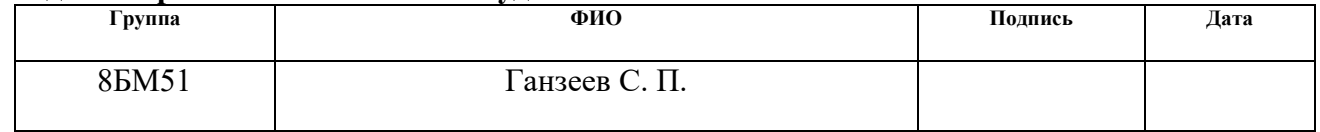

### **Реферат**

Выпускная квалификационная работа 95 с.,13 рис., 16 табл., 27 источников, 2 приложения.

Ключевые слова: электрокардиография высокого разрешения, метод главных компонент, сингулярное разложение, поздние потенциалы предсердия и желудочков, внезапная сердечная смерть.

Объектом исследования является электрокардиограмма.

Цель работы –разработка математической модели кардиоимпульса для выделения из низкочастотной составляющей, связанной со вкладом поздних потенциалов предсердий и желудочков.

В процессе исследования проводился анализ существующих методов выделения низкочастотной составляющей, связанной со вкладом поздних потенциалов предсердий и желудочков.

В результате исследования получено разложение кардиоимпульса, позволяющее выделить низкоамплитудную составляющею. Разработана методика обнаружения нетипичных для электрокардиограммы сердечных сокращений.

Степень внедрения: разработанные в рамках магистерской диссертации модель и алгоритмы, не были внедрены, однако имеют широкую область применения.

Область применения: разработанная модель может применяться для поиска нестандартных кардиоимпульсов на ЭКГ, что поможет ускорить анализ кардиограмм врачами и положительно скажется на всём процессе диагностики, выделения и последующего анализа низкоамплитудной составляющей кардиоимпульса и в носимой электронике.

Экономическая эффективность работы заключается в высокой научной значимости и актуальности поставленной задачи, но не может быть оценена до внедрения.

### **Обозначения и сокращения**

ВСР – вариабельность сердечного ритма;

ЭКГ – электрокардиограмма;

ЭКГ ВР – электрокардиограмма высокого разрешения;

ППЖ – поздние потенциалы желудочков;

ППП – поздние потенциалы предсердий;

НР – научный руководитель;

И – исполнитель;

ЭВМ – электронно-вычислительная машина.

## Содержание

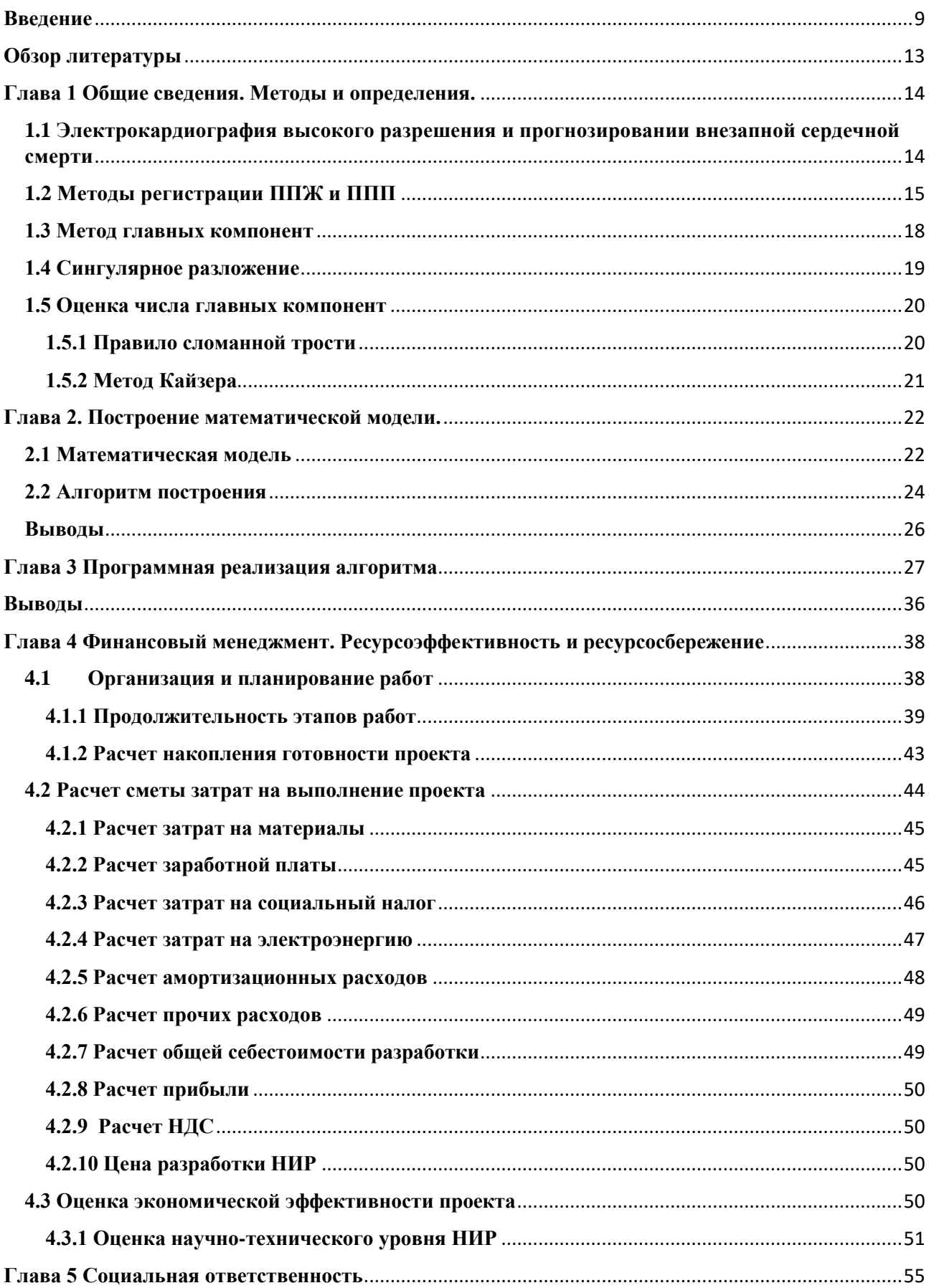

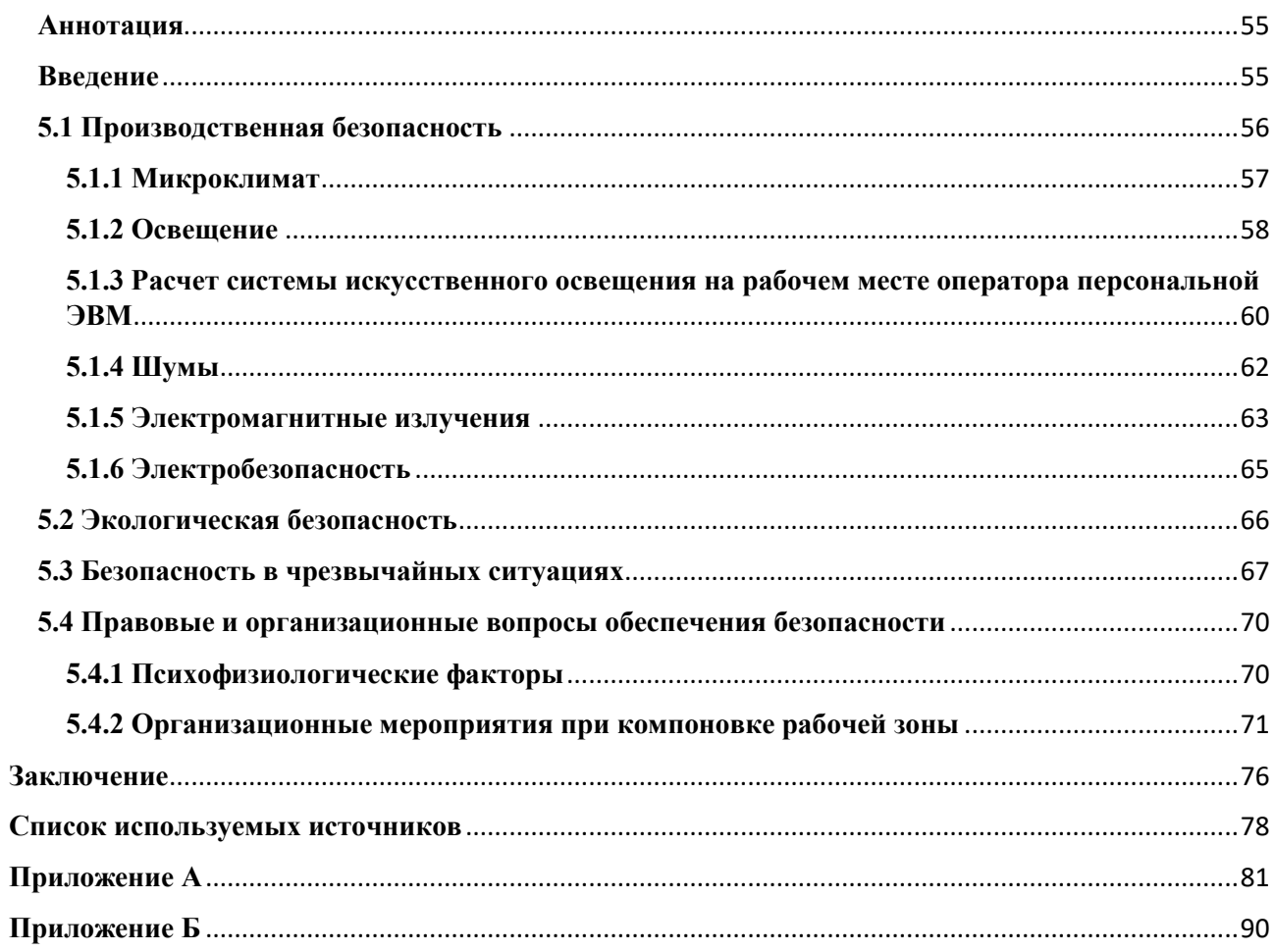

#### <span id="page-8-0"></span>**Введение**

Одной из актуальных проблем современной кардиологии является своевременный прогноз отклонений от нормального ритма работы миокарда, который является основой для прогнозировании потенциально опасных аритмий.

Внедрение современных компьютерных технологий и методов цифровой обработки ЭКГ определило создание и все более широкое применение в повседневной клинической практике компьютерных ЭКГ-систем.

Современные компьютерные технологии дают возможность проводить анализ ЭКГ-сигнала на высоком уровне, что открывает всё новые и новые возможности в диагностике кардиологических патологий.

Высокий уровень актуальности наблюдается при выявлении электрической нестабильности миокарда, диагностике угрожающих жизни нарушениях ритма и риске возникновения внезапной сердечной смерти. В абсолютном большинстве случаев причиной возникновения внезапной сердечной смерти является развитие желудочковых тахикардий. Данная проблема осложняется тем, что летальное нарушение ритма может возникать при отсутствии острой ишемии и выраженных физических и анатомических изменениях, хотя часто сочетаются с ними. Выделение факторов электрической нестабильности миокарда, разработка методов выявления людей с высоким риском аритмических событий — основные пути снижения уровня внезапной сердечной смерти.

Данные исследований показали, что за последние два десятилетия общая частота внезапной сердечной смерти, несмотря на применение новых методов диагностики и профилактики, существенно не изменилась и составляет приблизительно 20–25% всех случаев «острых сердечных приступов».

Существенную роль в решении проблемы снижения уровня внезапной сердечной смерти отводится методам анализа ЭКГ-сигнала с использованием ЭВМ.

В последние годы наиболее широко применяется метод электрокардиографии высокого разрешения (ЭКГ-ВР) [1]. В основе данного метода лежит компьютерное усиление, усреднение и фильтрация участков ЭКГ с последующей математической обработкой. Описанные операции позволяют выделить и анализировать низкоамплитудные сигналы, которые недоступны для анализа при использовании традиционных методах обработки ЭКГ и содержащие важную диагностическую информацию [1].

Главной областью применения ЭКГ-ВР является выявление поздних потенциалов желудочков (ППЖ) и предсердий (ППП).

При анализе ППЖ разделяют временные, амплитудные и частотные параметры ЭКГ. На основе этого выделяют три основных подхода к регистрации ППЖ:

- временной;
- спектральный;
- спектрально-временной.

В абсолютном большинстве случаев механизмом возникновения внезапной сердечной смерти является развитие желудочковых тахикардий. Проблема внезапной сердечной смерти осложняется еще и тем, что летальные аритмии могут возникать при отсутствии острой ишемии и выраженных функциональных и анатомических изменений, хотя часто сочетаются с ними. Выделение предикторов электрической нестабильности миокарда, разработка способов выявления групп больных с высоким риском аритмических событий — основные пути снижения частоты внезапной сердечной смерти.

Диагностические методы выявления предрасположенности к внезапной сердечной смерти развиты слабо. Внезапная остановка сердца случается не только у людей с сердечными заболеваниями, но и у спортсменов. На данный момент известно, что перед внезапной остановкой сердца можно диагностировать трепетания желудочков. Однако они вносят низкоамплитудный вклад в кардиосигнал, и обнаружить эти трепетания существующими методами сложно, особенно на длительных кардиограммах высокой четкости.

В данной работе предложена методика автоматизированного диагностирования сердечных заболеваний, связанных с низкочастотным вкладом ППП и ППЖ. Примером такого заболевания является аритмогенная дисплазия правого желудочка, которая может привести к внезапной сердечной смерти.

Методы регистрации ППЖ, используемые на данный момент в кардиологии, имеют ряд недостатков и спорных позиций [1]:

> • при непостоянных характеристиках ППЖ (продолжительность, конфигурация, периодичность возникновения) высока вероятность сглаживания сигналов высокой частоты

> • возможны искажения сигнала шумом фильтров и других внешних источников

> • невозможно определить точную локализацию искомых высокочастотных компонент

> • спорным остается вопрос о необходимости исключения постоянных электрических составляющих в сигнале ЭКГ

> • усреднение большого числа сигналов неминуемо ведет к накоплению ошибок

В настоящее время более перспективен метод анализа ППЖ без усреднения сигнала [2]. Сейчас на первый план выходят методики, позволяющие анализировать ЭГК без её усреднения. Такими являются методы, основанные на вейвлет-преобразовании и сингулярном разложении.

В работе рассматривается метод выделения низкоамплитудной компоненты ЭКГ, основанный на методе главных компонент.

Модель, изучаемая в курсовой работе и магистерской диссертации, основана на сингулярном разложении и представляет собой разложение сердечных сокращений (составляющих элементов ЭКГ) на ортогональное многомерное пространство и дальнейшее усечение полученного пространства [3,4]. После усечения, получим размерность на порядок меньше исходной, из которой будут исключены шумовые компоненты.

Целью магистерской диссертации является выделение из кардиосигнала низкочастотной компоненты, связанной со вкладом ППП и ППЖ.

Для её достижения необходимо выполнить следующие задачи:

- 1. Реализовать алгоритм обнаружения QRS-комплекса;
- 2. Построить ансамбль реализаций отдельных импульсов кардиосигнала, синхронизированных по R-зубцу;
- 3. Реализовать алгоритм метода главных компонент, основанный на сингулярном разложении.
- 4. Провести оценку методов выбора числа главных компонент.
- 5. Оценить и минимизировать погрешность алгоритма.

Объектом исследования является ЭКГ ВР, а предметом – низкоамплитудная составляющая.

### **Обзор литературы**

<span id="page-12-0"></span>При написании данной работы были использованы научная и учебно-методическая литература, статьи в периодических изданиях.

В книге Рангайяна Р. М. [5] представлены математические методы и алгоритмы автоматического анализа биомедицинских сигналов. Особое внимание уделено обработке и анализу сигналов во временной и частотных областях.

Основными источниками, раскрывающими необходимость переосмысления подхода к обработке электрокардиограмм, явились работы Латфуллина И.А., Кима З. Ф. [6] и Иванова Г. Г., Дворникова В.Е. [1]. В данных источниках рассмотрены недостатки, используемого в настоящее время метода Симпсона [7]. Аналогичные результаты приведены в статье Уварова А. А., Пенькова П.Г. и Чебуренко Д. С. [9].

В [6] рассмотрены методики, позволяющие анализировать ЭГК без её усреднения. Такими являются методы, основанные на вейвлет-преобразовании и сингулярном разложении.

В патенте William H. Hutson [10] предложена методика анализа электрокардиограммы без ее усреднения, основанная на сингулярном разложении. На основе которой построена данная работа.

В статьях Вылегжанина О.Н. представлена модель сигнала состоищая их низкоамплитудной и высокоамплитудной частей.

В книге Деммель Джеймса [11] рассмотрен алгоритм построения сингулярного разложения и методы выбора количества значимых элементов в методе главных элементов.

В учебном пособии Болодуриной И., Тарасовой Т. и Араповой О. [12] изложены основные понятия теории систем и системного анализа. Рассмотрены классификации систем, закономерности их функционирования и развития, методы моделирования и анализа. Приведены примеры разработки и применения методик и моделей системного анализа при моделировании различных процессов принятия решения.

В книге Горбунова-Посадова М. М. [10] и статьях Самарского А. А. [13, 14,15] изложены основные этапы вычислительного эксперимента, сфера его применения. Так же в этих источниках приведены примеры вычислительных экспериментов.

### Глава 1 Общие сведения. Методы и определения.

### <span id="page-13-1"></span><span id="page-13-0"></span>1.1 Электрокардиография высокого разрешения и прогнозировании внезапной сердечной смерти

Одной из актуальных проблем современной кардиологии является своевременный прогноз отклонений от нормального ритма работы миокарда, который является основой для прогнозировании потенциально опасных аритмий.

Внедрение современных компьютерных технологий и методов цифровой обработки ЭКГ определило создание и все более широкое применение в повседневной клинической практике компьютерных ЭКГ-систем.

Современные компьютерные технологии дают возможность проводить анализ ЭКГ-сигнала на высоком уровне, что открывает всё новые и новые возможности в диагностике кардиологических патологий.

Данные исследований показали, что за последние годы общая частота приступов внезапной сердечной смерти, несмотря на применение современных методов диагностики и профилактики, существенно не изменилась и составляет приблизительно 20–25%. В большинстве случаев фактором их возникновения являются желудочковые тахиаритмии. Проблема внезапной сердечной смерти осложняется еще и тем, что летальные аритмии могут возникать при отсутствии острой ишемии и выраженных функциональных и анатомических изменений, хотя часто сочетаются с ними.

Выделение причин нестабильной работы миокарда, создание способов выявления больных с высоким риском аритмических приступов — основные пути снижения частоты внезапной сердечной смерти. Значительную роль в решении этой проблемы отводят методам анализа ЭКГ-сигнала с использованием **OBM.** 

В последние годы все большее развитие получает ЭКГ высокого разрешения (ЭКГ ВР) — метод исследования, который позволяет с помощью компьютерной обработки ЭКГ-сигнала регистрировать низкоамплитудные высокочастотные сигналы, невидимые на обычной ЭКГ.

Широкое применение нашло выявление так называемых поздних потенциалов желудочков (ППЖ) и поздних потенциалов предсердий (ППП) с помощью специальной методики записи ЭКГ. Эта методика предусматривает фильтрацию сигнала, усиление его в десятки тысяч раз и выделение из него полезной информации с помощью метода усреднения [2,3].

. Вероятность их появления повышается с возрастом, у лиц в возрасте старше 60 лет доходит до 2–10% случаев.

### <span id="page-14-0"></span>**1.2 Методы регистрации ППЖ и ППП**

Регистрация ППЖ и ППП с поверхности тела связана с рядом трудностей, в частности из-за их низкой амплитуды. При прямой записи с поверхности тела она очень невысокая и поэтому на обычной ЭКГ ППЖ и ППП не регистрируются.

Однако их можно зафиксировать, используя методику усредненной ЭКГ ВР. Эта методика предусматривает усиление ЭКГ-сигнала с последующей разделением (фильтрацией) компонентов сигнала.

Шумы имеют как минимум три источника:

- физиологический
- усилителей, которые используются при регистрации ЭКГ ВР
- фоновый (сетевой) шум.

Главная проблема заключается в том, что при усилении сигнала также растет уровень шумов, поэтому возникает необходимость применения методов для его устранения.

Основным способом устранения шума, является применение методов компьютерного усреднения сигнала. Этот метод позволяет отделить сигналы от шумов путем существенного улучшения соотношения сигнал/шум.

Значение шума связано с количеством усредненных кардиоимпульсов. К примеру 100 кардиоимпульсов уменьшает уровень шума в 10 раз. Согласно международным рекомендациям методика ЭКГ ВР использует от 100 до 400 кардиоимпульсов. При регистрации ППЖ необходимым является также устранение низкочастотных компонентов сигнала, которые возникают при дыхании.

Для этого применяют фильтры в диапазонах 25–250 или 40–250 Гц.

Еще одним условием является схожесть исследуемых кардиоимпульсов. Эта проблема разрешается следующим образом: за эталон принимают первые 8 комплексов после начала усреднения в случае, если среднее стандартное отклонение сигнала <20 мВ. Остальные возбуждения сравниваются с эталоном и автоматически откидываются электронно-вычислительной машиной, если величина погрешности больше, чем двойное стандартное отклонение в сравнении с эталоном.

Особенности проведения импульса по предсердиям, выражающиеся в продольном направлении продвижения предсердной активности (а не трансмуральной, как при активации желудочков), а также в наложении потенциалов пучка Гиса, соответствующих по времени изоэлектрическому пространству между концом зубца Р и комплексом QRS, осложняют выявление замедленной фракционированной активности предсердий.

Оборудование, необходимое для регистрации и анализа ЭКГ ВР, включает трехканальный электрокардиограф, который должен быть подключен к персональной ЭВМ с помощью аппаратного блока. Этот блок состоит из полосовых фильтров, триггерного устройства, масштабных усилителей, аналогоцифрового преобразователя и плато интерфейса для введения сигнала в компьютер. Составные части устройства соединяются между собой оптоволоконной линией связи.

В первом случае, самом распространенном, происходит усреднение несколько сотен (от 100 до 400) последовательных кардиоимпульсов [2]. Из-за такого подхода случайные шумы, не синхронизированные с искомой сигналом, сглаживаются, а полезный сигнал (ППЖ) стабилизируется. Уровень понижения

шумовой компоненты пропорционален корню из числа усредняемых кардиоимпульсов. ЭКГ с усреднением сигнала является интерпретируемой при уровне шума до 1 мВ.

Временной анализ ППЖ по методу Симсона [] представляет собой анализ амплитуды последних 40 мс комплекса QRS и длительности сигнала на уровне 40 мкВ после фильтрации в диапазоне 40-250 Гц.

Третьим показателем временного анализа является длительность фильтрованного комплекса QRS (Simson M, 1981).

Другой способ - пространственное усреднение, когда усредняются потенциалы нескольких (10-15), мало отдаленных друг от друга пар электродов [8]При этом происходит усиление идентичных и уменьшение случайных сигналов.

Широко известный метод Симсона [7], опубликованный в 1981 году, обладает последовательным набором действий для получения кривой, которая будет анализироваться для диагноза по критериям.

Метод направлен на выявление поздних потенциалов желудочков (ППЖ). ППЖ относят к низкоамплитудным (около 5-20 мВ) высокочастотные (свыше 20-50 Гц) электрические сигналы на ЭКГ, которые появляются в конце комплекса QRS и в начале сегмента ST. Также существуют поздние потенциалы предсердий (ППП).

ППП являются низкоамплитудными сигналами до 20 мВ, которые возникают в конце волны P и обычно отражают наличие замедленной фрагментированной деполяризации предсердий. Их относят к маркерам наджелудочковых тахиаритмий, таких как мерцательная аритмия и пароксизмальная предсердная тахикардия.

На данный момент ППП слабо изучены, гораздо чаще встречаются работы, направленные на исследование ППЖ. Из-за низкой амплитуды ППЖ, которая практически совпадает с шумовыми компонентами стандартного ЭКГ-сигнала, их исследование на одиночном кардиоцикле стандартной ЭКГ не производится.

Их выделение совершается в три этапа: усреднение ЭКГ, многократное усиление и фильтрация в различных частотных диапазонах. Временное усреднение последовательных 200-500 кардиоциклов с коэффициентом корреляции не ниже 98% – наиболее распространенный подход.

Эффективность уменьшения шумовой составляющей зависит: от фонового уровня помех, от количества усредненных циклов и характеристик фильтров. Для повышения точности диагноза требуется, чтобы уровень шума при использовании фильтра верхних частот с частотой пропускания 25 Гц был не более 1мкВ, а при фильтре 40 Гц менее 0,7 мкВ [7].

В России в диагностике чаще встречается метод «вариабельность сердечного ритма (ВСР)» [9]. После многочисленных исследований было установлено, что у каждого человека длительность от одного сердечного сокращения до другого различна – это явление было обнаружено А. Галлером в 1760 г. [5] Традиционно о ВСР судят по длительности интервалов  $R - R$ . На протяжении нескольких десятков лет после открытия этого явления выявлено, что ВСР - это устойчивый, независимый и прогностический параметр смерти у больных, которые пережили острый инфаркт миокарда.

Получаемые результаты метода указывают на жизненно важные показатели управления в организме физиологических функций, такие как вегетативный баланс и функциональные механизмы управления. Метод оценки сердечного ритма стал использоваться в различных областях медицины. Его статистические данные используют для стратификации риска и диагностики, в большинстве случаев у пациентов с сердечно - сосудистыми заболеваниями, нередко связанных с внезапной сердечной смертью.

### 1.3 Метод главных компонент

<span id="page-17-0"></span>Метод главных компонент -- метод сокращения размерности пространства признаков с минимальной потерей полезной информации. Был предложен предложен К. Пирсоном в 1901 г., а затем детально разработан Г. Хоттелингом.

В основе метода положен переход к новой системе координат, многомерного пространства признаков, которая является системой ортонормированной системой.

Линейные комбинации выбираются таким образом, чтобы первая главная компонента имела максимальную дисперсию. Иными словами, новая ось будет ориентирована вдоль направления наибольшей вытянутости эллипсоида рассеяния точек объектов исследуемого множества данных в пространстве признаков

Вторая главная компонента имеет наибольшую дисперсию среди всех оставшихся линейных преобразований, некоррелированных с первой. Она интерпретируется как направление наибольшей вытянутости эллипсоида рассеяния, перпендикулярное первой главной компоненте.

Следующие главные компоненты определяются по аналогичной схеме.

В аналитических системах метод главных компонент широко используется для снижения размерности входных данных на этапе предобработки.

С математической точки зрения метод главных компонент - это спектральное разложение ковариационной матрицы, то есть её представление в виде собственных ортогональных подпространств, а самой матрицы — в виде линейной комбинации ортогональных проекторов на эти подпространства с некоторыми коэффициентами. Задача о спектральном разложении ковариационной матрицы можно представить в виде задачи о сингулярном разложении.

Хотя формально задачи сингулярного разложения матрицы данных и спектрального разложения ковариационной матрицы совпадают, алгоритмы вычисления сингулярного разложения напрямую, без вычисления ковариационной матрицы и её спектра, более эффективны и устойчивы.

### 1.4 Сингулярное разложение

<span id="page-18-0"></span>Теория сингулярного разложения была создана Дж. Дж. Сильвестром (англ. J. J. Sylvester) в 1889 г. и изложена во всех подробных руководствах по теории матриц.

Сингулярное разложение (Singular Values Decomposition, SVD) является удобным методом при работе с матрицами. Оно показывает её геометрическую структуру и позволяет наглядно представить данные.

Сингулярное разложение используется при решении самых разных задач - от приближения методом наименьших квадратов и решения систем уравнений до сжатия и распознавания изображений.

В работе используется метод реализованный в пакете MatMab. В общем виде разложение выглядит следующим образом:

$$
A = U\lambda V^{-1}
$$

где:

- А подвергаема разложению,
- U левые сингулярные вектора,
- $\lambda$  матрица сингулярных чисел,
- V правые сингулярные вектора.

#### 1.5 Оценка числа главных компонент

<span id="page-19-0"></span>Целевой подход к оценке числа главных компонент по необходимой доле объяснённой дисперсии формально применим всегда, однако неявно он предполагает, что нет разделения на «сигнал» и «шум», и любая заранее заданная точность имеет смысл. Поэтому часто более продуктивна иная эвристика, основывающаяся на гипотезе о наличии «сигнала» (сравнительно малая размерность, относительно большая амплитуда) и «шума» (большая размерность, относительно малая амплитуда). С этой точки зрения метод главных компонент работает как фильтр: сигнал содержится, в основном, в проекции на первые главные компоненты, а в остальных компонентах пропорция шума намного выше.

Вопрос, как оценить число необходимых главных компонент, если отношение «сигнал/шум» заранее неизвестно?

Одним из наиболее популярных эвристических подходов является правило сломанной трости и метод Кайзера.

### 1.5.1 Правило сломанной трости

<span id="page-19-1"></span>Суть метода заключается в следующем. Набор нормированных собственных чисел  $\lambda$ <sup>1</sup> trC сравнивается с длинами трости единичной длины, сломанной в n-1-й случайной точке. Пусть  $L_i$  — длины кусков трости, в порядке убывания. Тогда их математическое ожидание:

$$
l_i = E(L_i) = \frac{1}{n} \sum_{j=i}^{n} \frac{1}{j}
$$

### 1.5.2 Метод Кайзера

<span id="page-20-0"></span>Метод Кайзера - простейший и старейший метод выбора числа главных компонент. Согласно правилу, значимыми являются те компоненты, для которых выполняется неравенство:

$$
\lambda_i > \frac{1}{n} tr C
$$

То есть компонента значима, сели превосходит среднее значение по всем компонентам.

### <span id="page-21-0"></span>Глава 2 Построение математической модели.

В последние годы все большее развитие получает ЭКГ высокого разрешения (ЭКГ ВР) — метод исследования, который позволяет с помощью компьютерной обработки ЭКГ-сигнала регистрировать низкоамплитудные высокочастотные сигналы, невидимые на обычной ЭКГ.

Широкое применение нашло выявление низкоамплитудных составляющих кардиосигнала, так называемых поздних потенциалов желудочков (ППЖ) и поздних потенциалов предсердий (ППП). Для этой цели была разработана специальная методика записи ЭКГ, которая предусматривает фильтрацию сигнала, усиление его в десятки тысяч раз и выделение из него полезной информации с помощью метода усреднения [1]. Однако, по-прежнему стоит задача разработки методов надежного обнаружения как можно более слабых компонент ЭКГ при неинвазивном съеме [2].

### 2.1 Математическая модель

<span id="page-21-1"></span>В работе [3] предложен метод выделения шумов из кардиоимпульса на основе обработки последовательности зарегистрированных импульсов. Представляется перспективным применить аналогичный подход для выделения низкоамплитудных составляющих, без сложных процедур значительного усиления сигнала путем усреднения больших (100-400) последовательностей кардиоимпульсов.

В качестве исходной для описания низкоамплитудных составляющих была выбрана сходная с описанной в [2] модель кардиосигнала вида:

$$
x(t) = a_1 \cdot s_{HP}(t) + a_2 \cdot s_{LP}(t) + a_3 \cdot \eta(t)
$$

где  $s_{\mu\nu}(t)$  – высокоамплитудная составляющая сигнала,  $s_{\mu\nu}(t)$  – низкоамплитудная составляющая сигнала,  $\eta(t)$  – случайный шум,  $a_1, a_2, a_3$  – случайные коэффициенты, определяющие вклад каждой составляющей в данный кардиоимпульс.

При формировании такой модели исходили из предположения, что в зарегистрированной последовательности кардиоимпульсов наряду со случайными шумами, обусловленными различными причинами, в том числе сигналами электрокимографической природы, шумами в регистрирующей аппаратуре и т.п., присутствуют регулярные низкоамплитудные составляющие, связанные с проявлением различных патологий, осложняющих процесс изменения электропотенциала перикарда, такие, например, как ППЖ и ППП. Причем вклады этих составляющих в различных кардиоимпульсах различны.

В работе [4] исследована возможность выделения из кардиоимпульса не только его высокоамплитудной составляющей (референтного сигнала), но и низкоамплитудной составляющей точнее, компоненты этой составляющей, ортогональной выделяемому референтному сигналу.

Способ обработки базируется на методе главных компонент и состоит в следующим.

Представим каждый кардиосигнал в виде суперпозиции некоррелированных сигналов. Максимальный по энергии сигнал соответствует основному процессу разряда-заряде перикарда. Если объединить набор импульсов в матрицу, располагая их по столбцам, то таких столбцов соответствует набору точек в линейном пространстве.

Построив эллипс минимального размера, который будет включать все эти точки, выделим его максимальную ось. Направление этой оси будет соответствовать кардиоимпульсу, очищенному от некоррелированных с ним составляющих в плоть до константы.

Из полученных модельных кардиоимпульсов как векторов-столбцов была составлена матрица, которая была подвергнута сингулярному разложению [5]. При отсутствии случайной помехи, в результате разложения матрицы векторов-

кардиосигналов по сингулярным числам, первый левый сингулярный вектор с точностью до постоянного множителя совпадает с исходной высокоамплитудной составляющей, а второй левый сингулярный вектор совпадает с вектором низкоамплитудной составляющей.

Для достижения целей работы необходимо провести анализ второго левого сингулярного вектора на наличие в нем воздействия поздних потенциалов.

### **2.2 Алгоритм построения**

<span id="page-23-0"></span>Первым этапом для реализации модели является выделения из кардиограммы отдельных кардиоимпульсов и объединение их в таблицу. Так как интересующая нас область данных лежит в пределах QRS-комплекса, то лучшим выбором будет взять в качестве начальной точки отсчета R-пик кардиоимпульса.

Для нахождения положения R-пиков на кардиограмме был написан программный код в среде MatLab. В его основе лежит следующий алгоритм:

 На основе частоты снятия кардиограммы, выделяется интервал на котором ищется глобальный максимум – эта точка будет первым R-пиком;

 От первого R-пика откладывается аналогичный интервал, на котором находится второй R-пик;

 На основе расстояния между первым и вторым R-пиками вносится корректировка в интервал поиска;

 Используя откорректированный интервал находим последующие пик;

 Для уточнения положения R-пика, производится поиск максимума в окрестности пика. Если найденный максимум больше текущего пика, то он становится новым R-пиком.

После нахождения всех R-пиков формируем матрицу в виде набора векторов-столбцов кардиоимпульсов в виде последовательности отсчетов a…r…b, где r соответствует R-пику, a+b равняются среднему расстоянию между Rпиками кардиограммы, а равняется 30% от этого расстояния. Таким образом

столбец матрицы будет содержать весть РТ-комплекс и синхронизирован по положению R-пика.

По завершению формирования матрицы применим к ней метод главных компонент, основанный на сингулярном разложении, суть которого описана в предыдущей главе.

Существует несколько методов выбора числа главных компонент, рассмотрим два из них: правило сломанной трости и метод Кайзера. Для проведения сравнительного анализа найдем зависимость числа выбранных компонент от размерности исходной матрицы. По полученным данным восстановим матрицу.

После этого найдем норму разности между восстановленными кардиоимпульсами и исходными, по следующей формуле:

$$
(X_i - U^k U^k X_i)^T * (X_i - U^k U^k X_i) < \delta
$$

где:

U - матрица из к левых сингулярных векторов,

 $X_i$  – і-ый кардиоимпульс,

 $k$  – число главных компонент.

Число  $\delta$  выбирается исходя из среднего значения нормы для всех векторов и служит критериям для разбиения кардиоимпульсов на две группы:

Типичные сигналы, т.е. сигналы с наибольшим значением коэффициента корреляции;

Нетипичные, сигналы с низкой корреляцией относительно осталь- $\bullet$ ных кардиоимпульсов.

Далее будем работать с группой типичных сигналов. Для данной группы заново строится сингулярное разложение и выбирается число главных компонент, т.к. уровень корреляции между кардиосигналами в выборке выше, относительно исходной матрицы, то вклад первых главных компонент в кардиоимпульсы будет выше.

Рассмотрим по отдельности каждую из главных компонент кардиоимпульса по следящим пунктам:

- Уровень амплитуды
- Частота сигнала

Как говорилось ранее – цель работы выделение низкоамплитудных составляющих, вклад в которые несут поздние потенциалы. В первой главе приведены характеристики данных сигналов:

- Низкая амплитуда до 20мВ
- Высокая частота 40-50Гц

### <span id="page-25-0"></span>**Выводы**

В главе рассмотрена математическая модель кардиоимпульса, возможность её применения для поиска и выделения поздних потенциалов из общего сигнала. Описана методика адаптации и улучшения модели для работы с кардиограммами. Построен алгоритм работы:

- 1. Поиск расположения R-пиков на кардиограмме
- 2. Формирование матрицы из кардиоимпульсов
- 3. Применение сингулярного разложения
- 4. Выбор числа главных компонент
- 5. Восстановление сигналов

6. Разделение кардиоимпульсов на типичные и нетипичные на основе построенной нормы разности

7. Применение сингулярного разложения для матрицы типичных сигналов

- 8. Выбор числа главных компонент для матрицы типичных сигналов
- 9. Восстановление сигналов для матрицы типичных сигналов
- 10. Анализ полученных компонент сигнала

### Глава 3 Программная реализация алгоритма

<span id="page-26-0"></span>В предыдущей главе была представлена модель кардиоимпульса для выделения низкоамплитудных составляющих, без сложных процедур значительного усиления сигнала путем усреднения больших (100-400) последовательностей кардиоимпульсов. Построен алгоритм её применения для работы с кардиограммам.

В данной главе рассорим реализацию данного алгоритма в среде MatLab. В качестве исходных данных возьмем кардиограмму длительностью 270 секунд с частотой дискретизации 1828 Гц. Погрешность прибора равняется 0,5мВ, что составляет 5-10% от значения низкоамплитудной характеристики поздних потенциалов.

Первым этапом реализации алгоритма является считывание исходных данных. Файл исходных данных содержит следующую информацию:

- 1. Частота дискретизации
- 2. Количество расчетных значений
- 3. Массив расчетных значений

Считав файл можно построить график ЭКГ (Рис. 3.1)

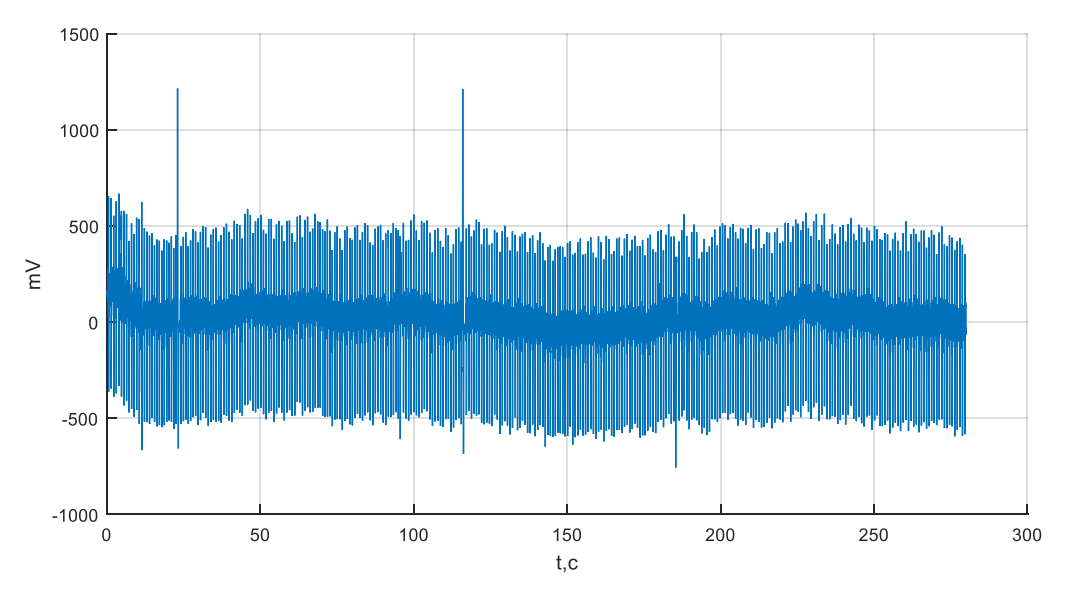

Рисунок 3.1 – Электрокардиограмма

После считывания данных переходим к поиску R-пиков. Поисковой алгоритм приведён в предыдущей главе, а программная реализация представлена в приложении 2. Исходя из найденных положений R-пиков формируем матрицу в виде набора векторов-столбцов кардиоимпульсов в виде последовательности отсчетов длительностью 1401 элемент, в которой R-пик расположен на 451 позиции. На рисунке 3.2 представлены графики полученных кардиоимпульсов.

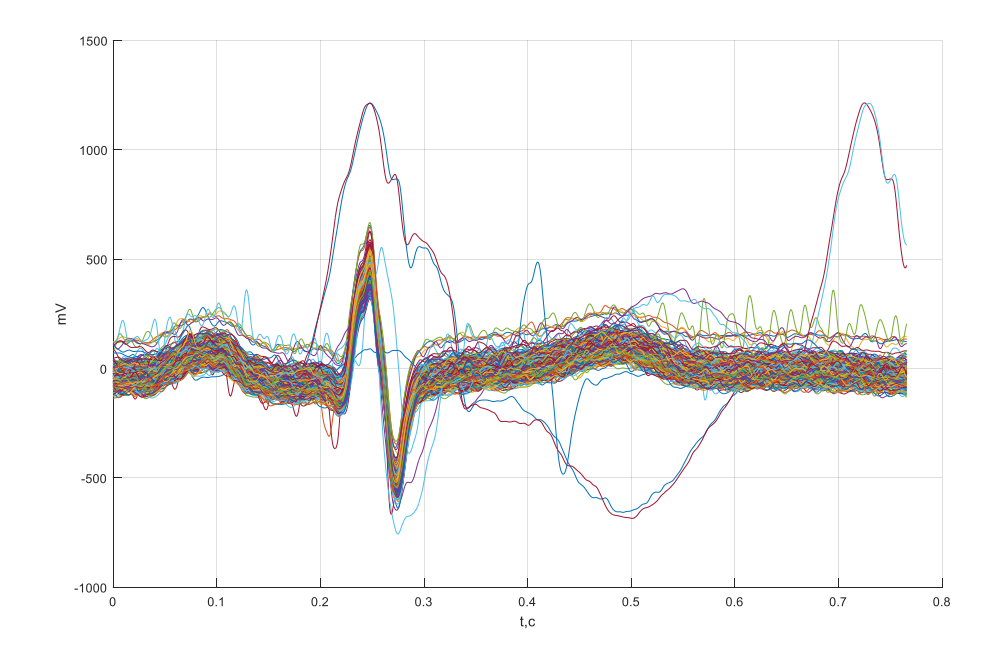

Рисунок 3.2 – Исходный набор кардиоимпульсов

Из рисунка 3.2 отчетливо видно, основная масса сигналов имеет схожую форму и плотно сгруппированы, однако есть сигналы, которые сильно выделяются на их фоне. Такие сигналы назовем нетипичными.

Для отделения нетипичных сигналов построим сингулярное разложение для исходной матрицы, выберем число главных компонент, восстановим сигналы, и на основе нормы разности между исходным и восстановленным кардиоимпульсами (формула 2.1) проведем разделение.

Возникает вопрос, сколько необходимо использовать кардиоимпульсов для построения сингулярного разложения и какой метод обретения числа главных компонент подходит лучше для решения задачи.

Для ответа на данный вопрос был проведен анализ уровня вклада главных компонент в норму вектора для разного числа исходных кардиоимпульсов. Результаты моделирования приведены в таблице 1.

| Число сигна- | Число главных компонент |         | Доля вклада главных компонент |         |
|--------------|-------------------------|---------|-------------------------------|---------|
| лов в исход- |                         |         | в норму матрицы               |         |
| ной матрице  | Правило сломан-         | Метод   | Правило сломанной             | Метод   |
|              | ной трости              | Кайзера | трости                        | Кайзера |
| 10           |                         |         | 61.71%                        | 75,87%  |
| 20           |                         |         | 65.02%                        | 72.9%   |
| 30           |                         |         | 76.21%                        | 80.81%  |
| 40           |                         |         | 73,97%                        | 78,71%  |
| 50           |                         |         | 72.44%                        | 78.71%  |
| 60           |                         |         | 71.16%                        | 78.81%  |

Таблица 1 - Число главных компонент

Из таблицы 1 можно сделать видим, что максимальная доля вклада обоими методами достигается при достижении размерности исходной матрицы 30 кардиоимпульсов. С увеличением числа кардиоимпульсов при использовании правила сломанной трости наблюдается падение доли вклада на фоне постоянного числа главных компонент, а при использовании метода Кайзера имеем увеличение числа главных компонент для поддержания фиксированного значения доли вклада.

Таким образом лучшим вариантом для уменьшения размерности служит правило сломанной стрости, благодаря меньшему числу выбранных главных компонент и постоянству их количества с возрастанием используемых кардиоимпульсов.

Определив число главных компонент, которые будем использовать, проведем разложение исходного сигнала по формуле:

$$
A_i = U^k U^k X_i
$$

где:

 $A_i$  - і-ый кардиоимпульс, восстановленный с использованием только главных компонент,

 $\boldsymbol{U}^k$  – матрица первых к левых сингулярных векторов,

 $X_i$  – і-ый исходный кардиоимпульс,

 $k$  – число главных компонент.

Построим графики восстановленных сигналов.

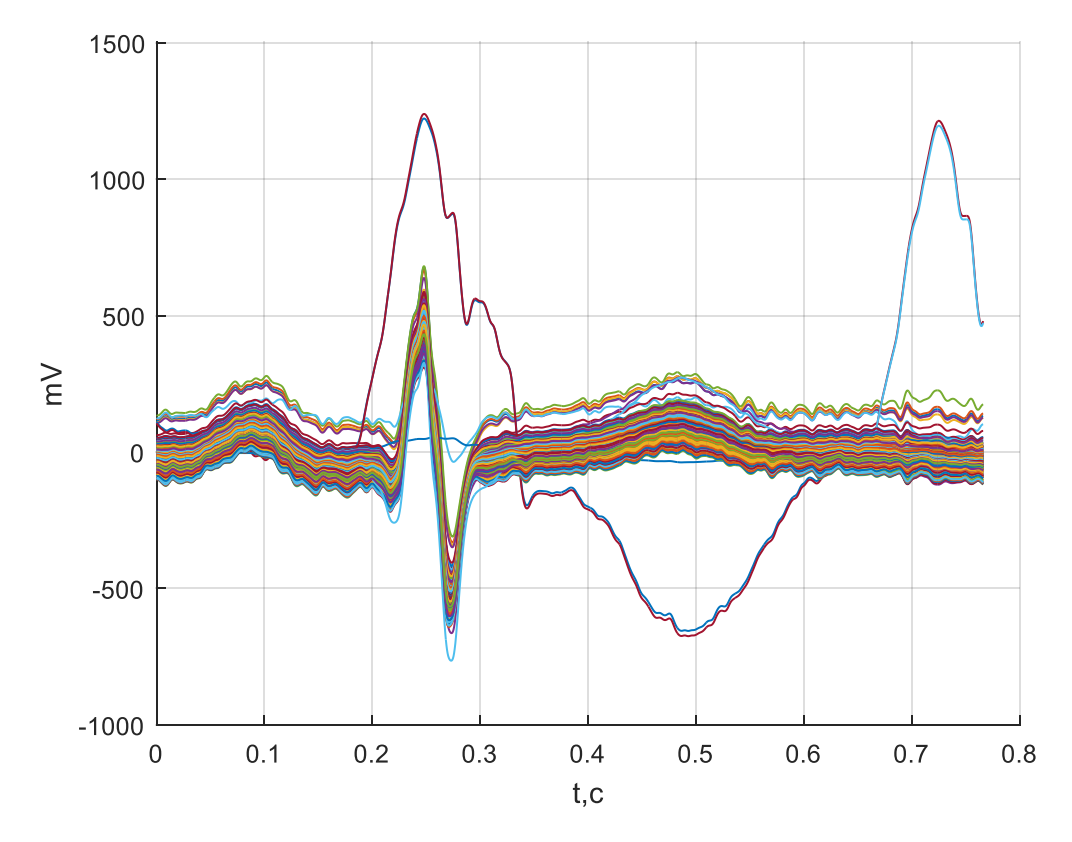

Рисунок 3.3 – Восстановленный набор кардиоимпульсов

Из рисунка 3.3 видно, что путем применения метода главных компонент мы получили кардиоимпульсы, которые сохранили исходную форму сигнала, однако была подавлена шумовая составляющая.

Для выделения нетипичных сигналов их общей выборки построим норму разности между исходными и восстановленными кардиоимпульсами, используя следующею формулу.

$$
(X_i - A_i)^T * (X_i - A_i) < \delta
$$

Найденные нормы разности по формуле представим в виде графика (Рис. 3.4).

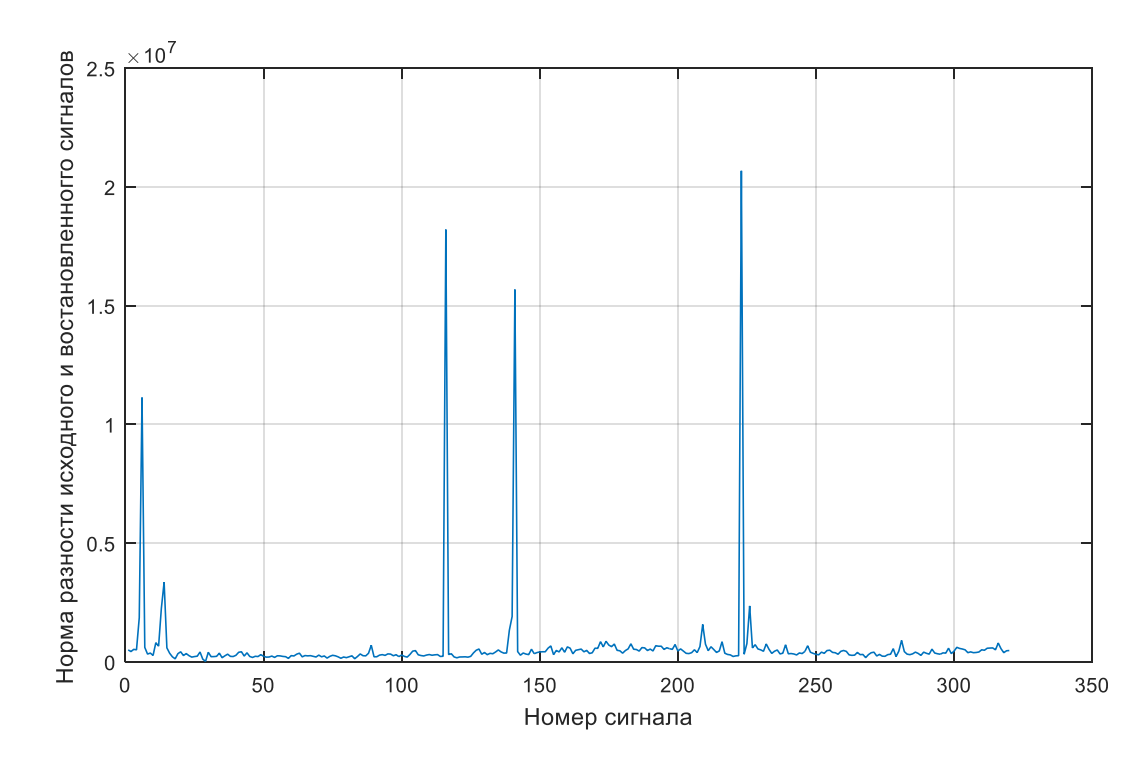

Рисунок 3.4 – Нормы разности между исходными и восстановленными кардиоимпульсами

На рисунке 3.4 отчетливо виден набор точек, значения которых на порядки превосходят средние значения. Кардиоимпульсы, соответствующие данным точкам являются нетипичными для кардиограммы. Для их выделения необходимо  $\delta = v \cdot S$ , где S – среднее значение всех норм, а v – весовой коэффициент.

После разделения сигналов получаем две выборки: нетипичные (Рис. 3.5) и типичные (Рис.3.6) кардиоимпульсы для данной кардиограммы.

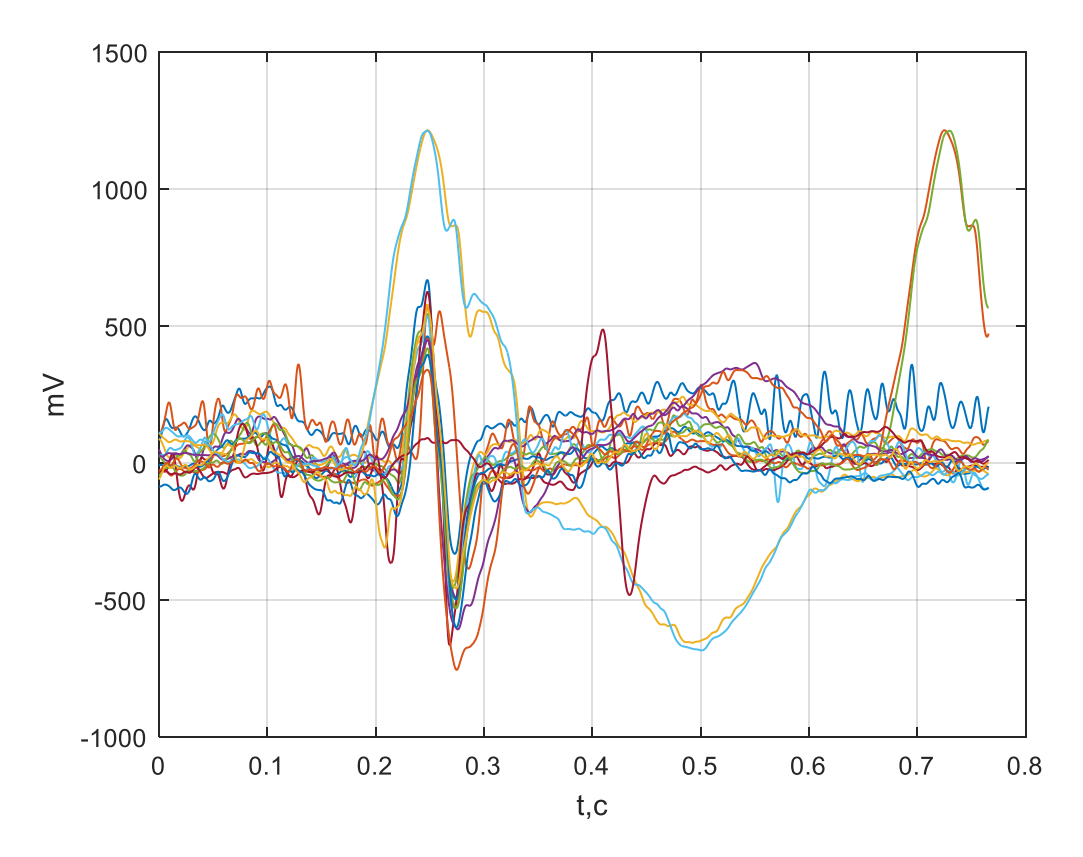

Рисунок 3.5 – Набор нетипичных кардиоимпульсов

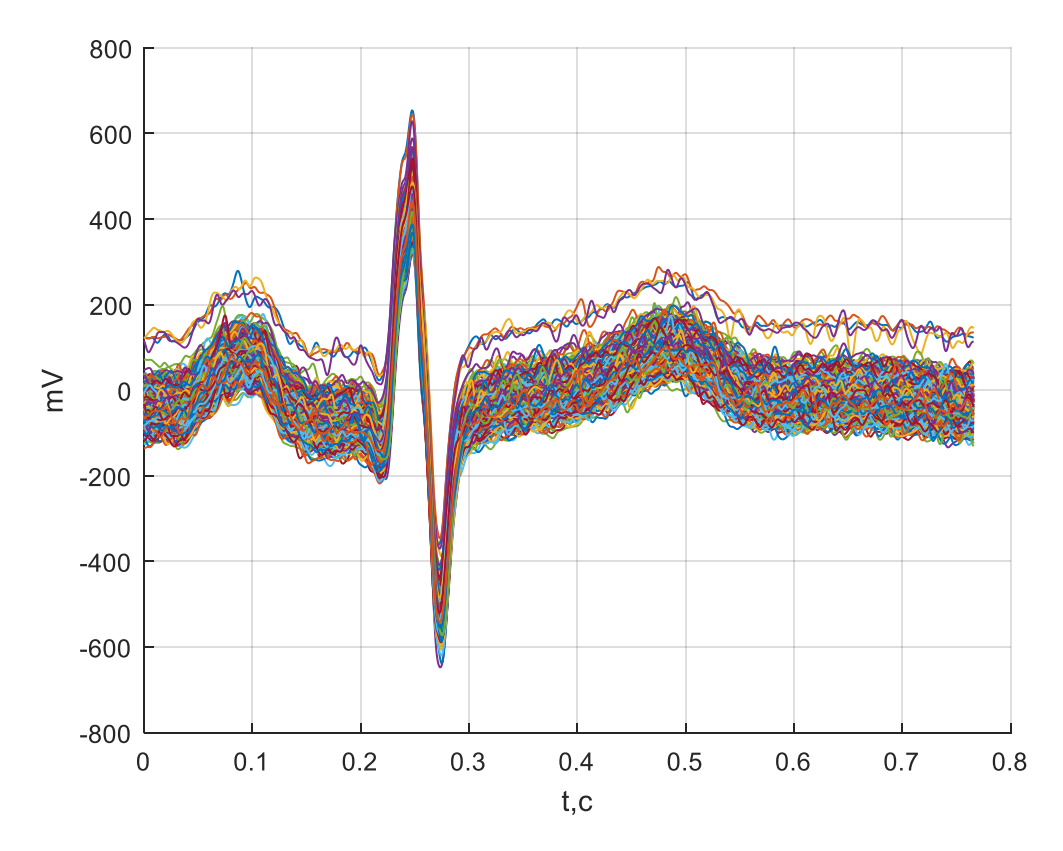

Рисунок 3.6 – Набор типичных кардиоимпульсов

Таким образом, отделив из основной выборки (Рис.3.3) нетипичные сигналы (Рис.3.5), получаем новый набор кардиоимпульсов с более высоким уровнем корреляции (Рис.3.6) – типичные кардиоимпульсы. В дальнейшем в качестве основной выборки будем использовать набор типичных кардиоимпульсов.

Используя те же параметры, что и для предыдущей выборки (30 кардиоимпульсов и правило сломанной трости) построим сингулярное разложение и определим число главных компонент для матрицы типичных сигналов. В результате получаем, только 2 главных (против 4 для исходной системы), которые вносят более 70% вклада в норму матрицы.

На рисунке 3.7 приведены найденные нормы разности по формуле для набора типичных кардиоимпульсов (Рис. 3.6), восстановленный набор сигналов изображён на рисунке 3.8.

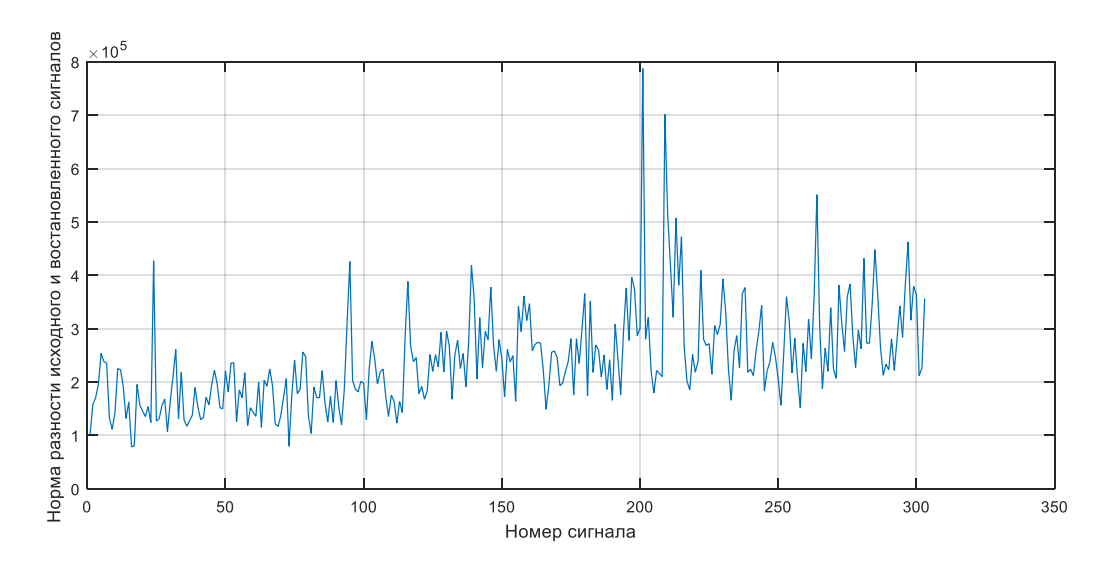

Рисунок 3.7 – Нормы разности для набора типичных кардиоимпульсов

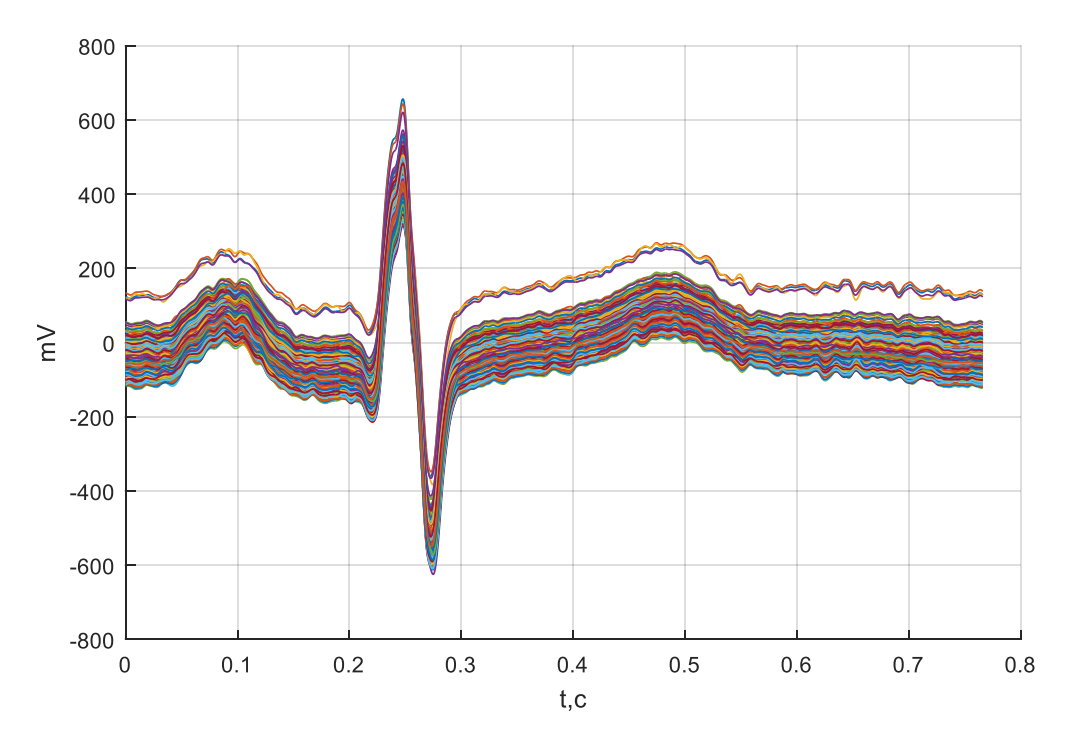

Рисунок 3 .8 – Восстановленный набор типичных кардиоимпульсов

Таким образом мы получаем кардиоимпульс, описываемый разложением по двум главным компонентам.

Рассмотрим каждую компоненту в отдельности. Для начала построим графики первой и второй компонент кардиоимпульса.

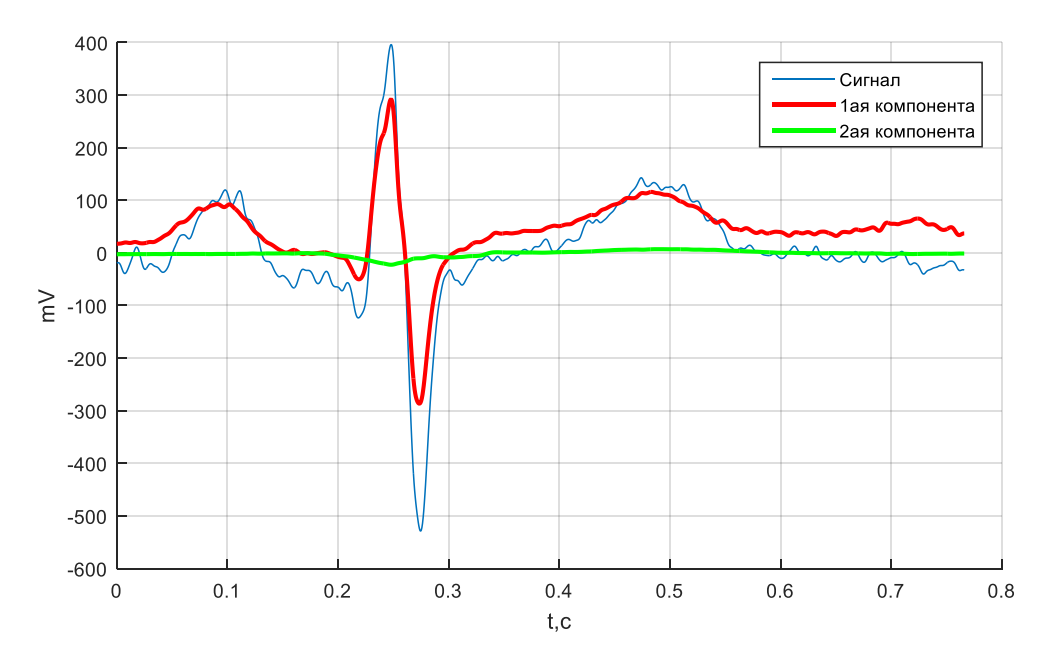

Рисунок 3.9 – Кардиоимпульс и его 1-ая и 2-ая компоненты

Максимальная амплитуда 1ой компоненты 290мВ, а 2-ой – 21мВ, что хорошо видно на рисунке 3.9. Таким образов в соответствии с [3] получаем высокоамплитудный сигнал в виде 1-ой компоненты, и низко амплитудный в качестве 2-ой компоненты.

Таким образом, предложенная модель успешно произвела разделение кардиоимпульса на 3 части:

1. Высокоамплитудная составляющая – сигнал восстановленный по первой главной компоненте.

2. Низкоамплитудная составляющая – сигнал восстановленный по второй главной компоненте.

3. Шумовая составляющая – оставшаяся часть кардиоимпульса, отсеянная на шаге применения метода главных компонент, которая делает наименьший вклад в норму исходной матрицы.

Рассмотрим частотный спектр низкоамплитудной компонент. Для этого построим частотные спектры исходного сигнала и второй компоненты (Рис. 3.10).

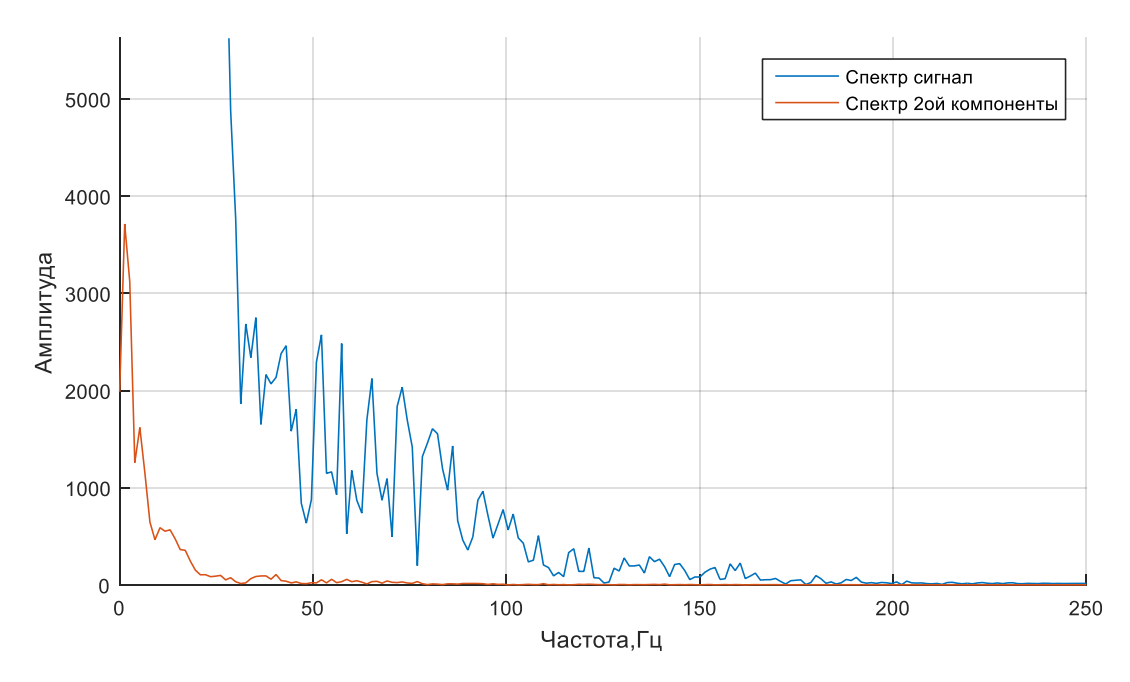

Рисунок 3.10 – Частотный спектр

Из рисунка 3.9 следует, значения частот второй компоненты сигнала, лежат в диапазоне от 0 до 50Гц.

Ранее в главе 1 уже описывались свойства ППП и ППЖ, приведем их характеристики:

- низкая амплитуда до  $25MB$ ;
- частота не выше  $40-50$ Гц;
- расположение на ORS-комплексе.

Таким образом вторая компонента сигнала соответствует всем трем требования: по частоте (Рис. 3.10), амплитуде и расположению (Рис. 3.9).

### <span id="page-35-0"></span>**Выводы**

В данной главе рассмотрена реализация алгоритма модели кардиоимпульса для выделения низкоамплитудных составляющих. Алгоритм, в соответствии с моделью, позволил разделить сигнал на три части:

- 1. высокоамплитудная составляющая сигнал восстановленный по первой главной компоненте.
- 2. низкоамплитудная составляющая сигнал восстановленный по второй главной компоненте.
- 3. шумовая составляющая оставшаяся часть кардиоимпульса, отсеянная на шаге применения метода главных компонент, которая делает наименьший вклад в норму исходной матрицы.

В свою очередь, вторая компонента кардиосигнала полностью соответствует вкладу ППП и ППЖ. Чем мы и достигли поставленной задачи.

Дополнительным результатом является выделение нетипичных кардиоимпульсов. Эта методика не только позволяет уточнить получаемые результаты, но и поможет ускорить анализ кардиограмм врачами, что положительно скажется на всём процессе диагностики.
### **ЗАДАНИЕ ДЛЯ РАЗДЕЛА «ФИНАНСОВЫЙ МЕНЕДЖМЕНТ, РЕСУРСОЭФФЕКТИВНОСТЬ И РЕСУРСОСБЕ-РЕЖЕНИЕ»**

#### Студенту:

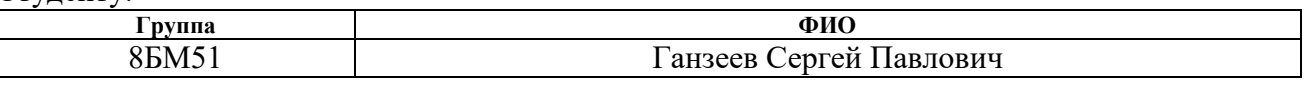

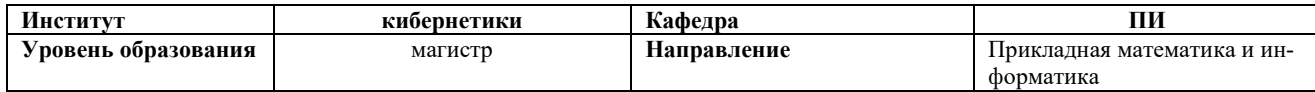

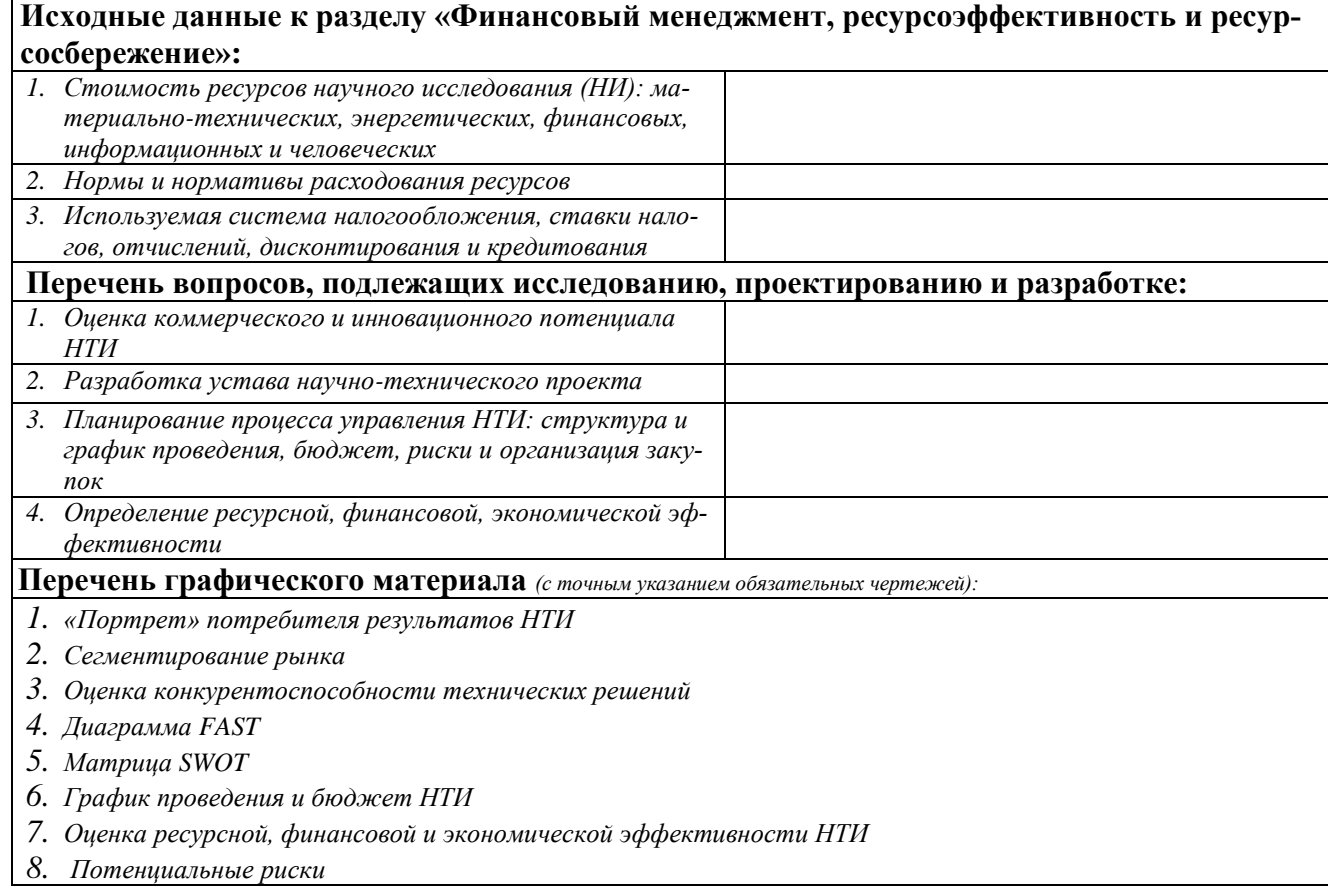

### **Дата выдачи задания для раздела по линейному графику**

#### **Задание выдал консультант:**

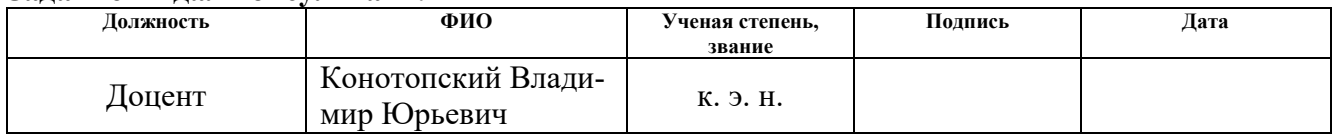

#### **Задание принял к исполнению студент:**

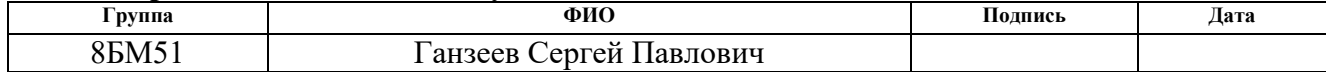

## Глава 4 Финансовый менеджмент. Ресурсоэффективность и ресурсосбережение

Цель раздела - комплексное описание и анализ финансово-экономических аспектов выполненной работы. Необходимо оценить полные денежные затраты на исследование (проект), а также дать хотя бы приближенную экономическую оценку результатов ее внедрения. Это в свою очередь позволит с помошью тралиционных показателей эффективности инвестиций оценить экономическую целесообразность осуществления работы.

Целью данной ВКР является разработка и исследование метода разложения кардиосигнала на ортогональные на основе метода главных компонент.

### 4.1 Организация и планирование работ

При организации процесса реализации конкретного проекта необходимо рационально планировать занятость каждого из его участников и сроки проведения отдельных работ.

Наглядным результатом планирования работ является сетевой, либо линейный график реализации проекта. Так как число исполнителей не превышает двух предпочтительным является линейный график. Для его построения хронологически упорядоченные вышеуказанные данные должны быть сведены в таблицу типа приведенной ниже.

| $1$ avaing $2$<br>TICPC ICITD PROOF IT HPOДOJIMITIC/IDITOCTD HA DDITIOJITICITIA |             |                            |  |
|---------------------------------------------------------------------------------|-------------|----------------------------|--|
| Этапы работы                                                                    | Исполнители | Загрузка<br>исполнителей   |  |
| Постановка целей и задач, получение<br>исходных данных                          | HP          | $HP - 100\%$               |  |
| Составление и утверждение задач                                                 | HP, H       | $HP - 100\%$<br>$H - 10\%$ |  |
| Подбор и изучение материалов по тематике                                        | HP, H       | $HP - 15\%$<br>$H - 100\%$ |  |
| Разработка календарного плана                                                   | HP, H       | $HP - 60\%$<br>$H - 40%$   |  |
| Обсуждение литературы                                                           | HP, H       | $HP - 30\%$<br>$H - 100\%$ |  |

Таблина 2 – Перечень работ и продолжительность их выполнения

Продолжение таблицы 1

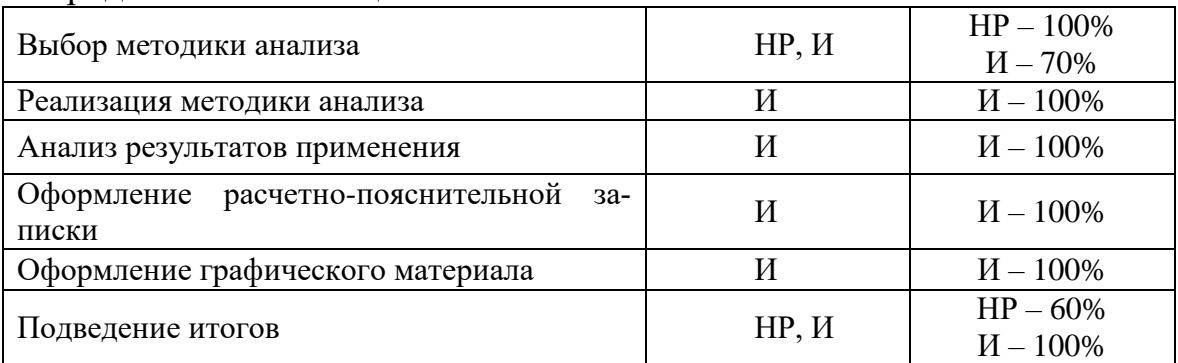

НР – научный руководитель, Вылегжанин Олег Николаевич И – исполнитель, Ганзеев Сергей Павлович

### **4.1.1 Продолжительность этапов работ**

Для определения вероятных (ожидаемых) значений продолжительности работ *t*ож применяется формула:

$$
t_{\text{oxc}} = \frac{3 \cdot t_{\text{min}} + 2 \cdot t_{\text{max}}}{5},
$$

где:

*tmin* – минимальная продолжительность работы, дн.;

*tmax* – максимальная продолжительность работы, дн.;

Для построения линейного графика необходимо рассчитать длительность этапов в рабочих днях, а затем перевести ее в календарные дни. Расчет продолжительности выполнения каждого этапа в рабочих днях (*ТРД*) ведется по формуле:

$$
T_{\rm P\hspace{-.1em}I\hspace{-.1em}I}=\tfrac{t_{\rm o\hspace{-.1em}\rm m}}{K_{\rm BH}}\cdot K_{\rm \hspace{-.1em}I\hspace{-.1em}I}
$$

где *t*ож – продолжительность работы, дн.;

*K*вн – коэффициент выполнения работ, учитывающий влияние внешних факторов на соблюдение предварительно определенных длительностей, в частности, возможно  $K_{\text{BH}} = 1$ ;

*К*<sup>Д</sup> коэффициент, учитывающий дополнительное время на компенсацию непредвиденных задержек и согласование работ  $(K_{\text{A}} = 1, 2)$ .

Расчет продолжительности этапа в календарных днях ведется по формуле:

$$
T_{\text{KJ}} = T_{\text{PJ}} \cdot T_{\text{K}},
$$

где *T*КД – продолжительность выполнения этапа в календарных днях;

 $T_{K}$  – коэффициент календарности, позволяющий перейти от длительности работ в рабочих днях к их аналогам в календарных днях, и рассчитываемый по формуле

$$
T_{\rm K}=\frac{T_{\rm KAJ}}{T_{\rm KAJ}-T_{\rm BZ}-T_{\rm IIZ}}
$$

где  $T_{\text{KAI}}$  – календарные дни  $(T_{\text{KAI}} = 365)$ ;

 $T_{\text{BZ}} - \text{B}$ ыходные дни ( $T_{\text{BZ}} = 52$ );

 $T_{\Pi\Pi}$  – праздничные дни  $(T_{\Pi\Pi} = 10)$ .

$$
T_{K} = \frac{365}{365 - 52 - 10} = 1,205
$$

В таблице 2 приведен пример определения продолжительности этапов работ и их трудоемкости по исполнителям, занятым на каждом этапе.

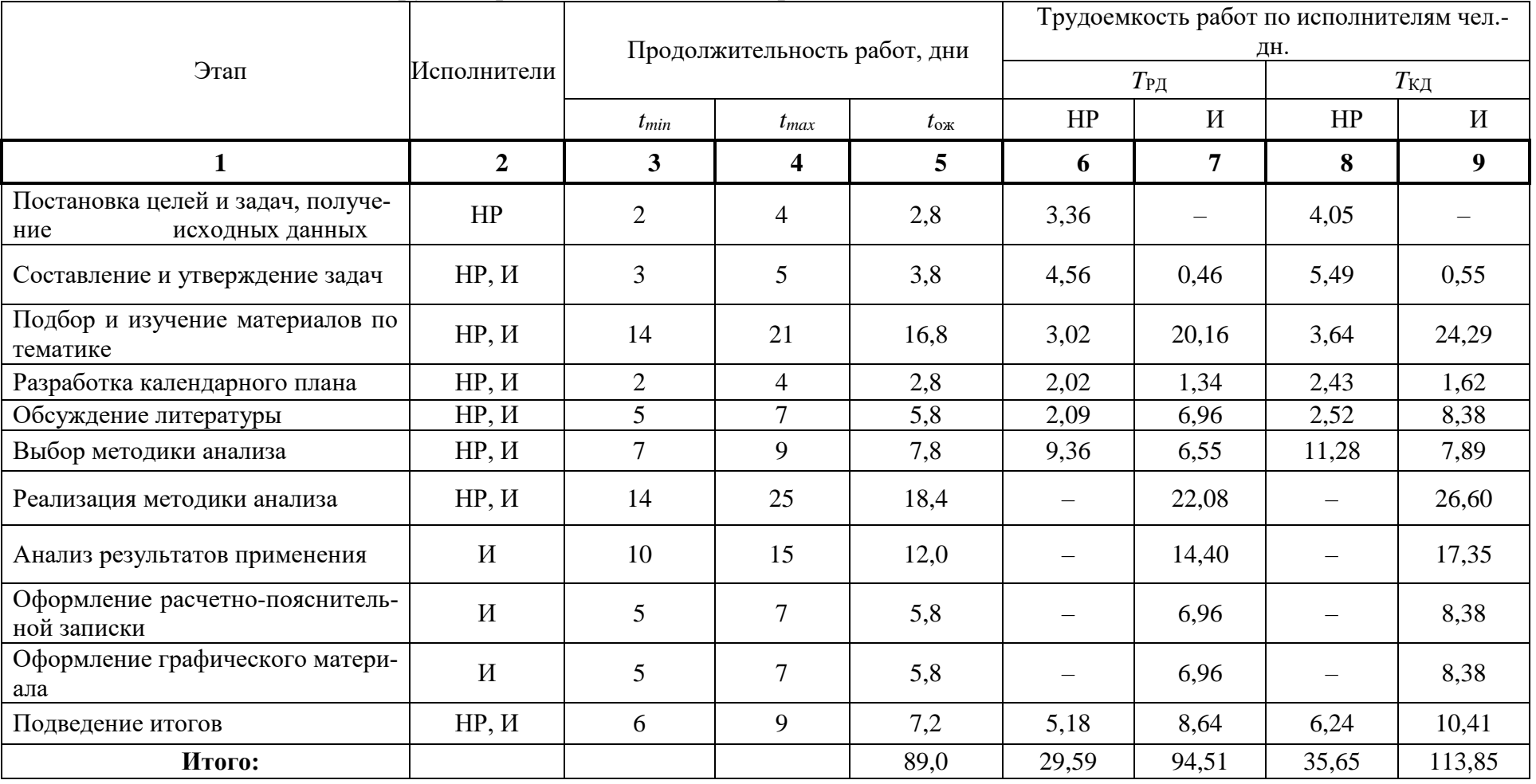

# Таблица 3 - Трудозатраты на выполнение проекта

## Таблица 4 – Линейный график работ

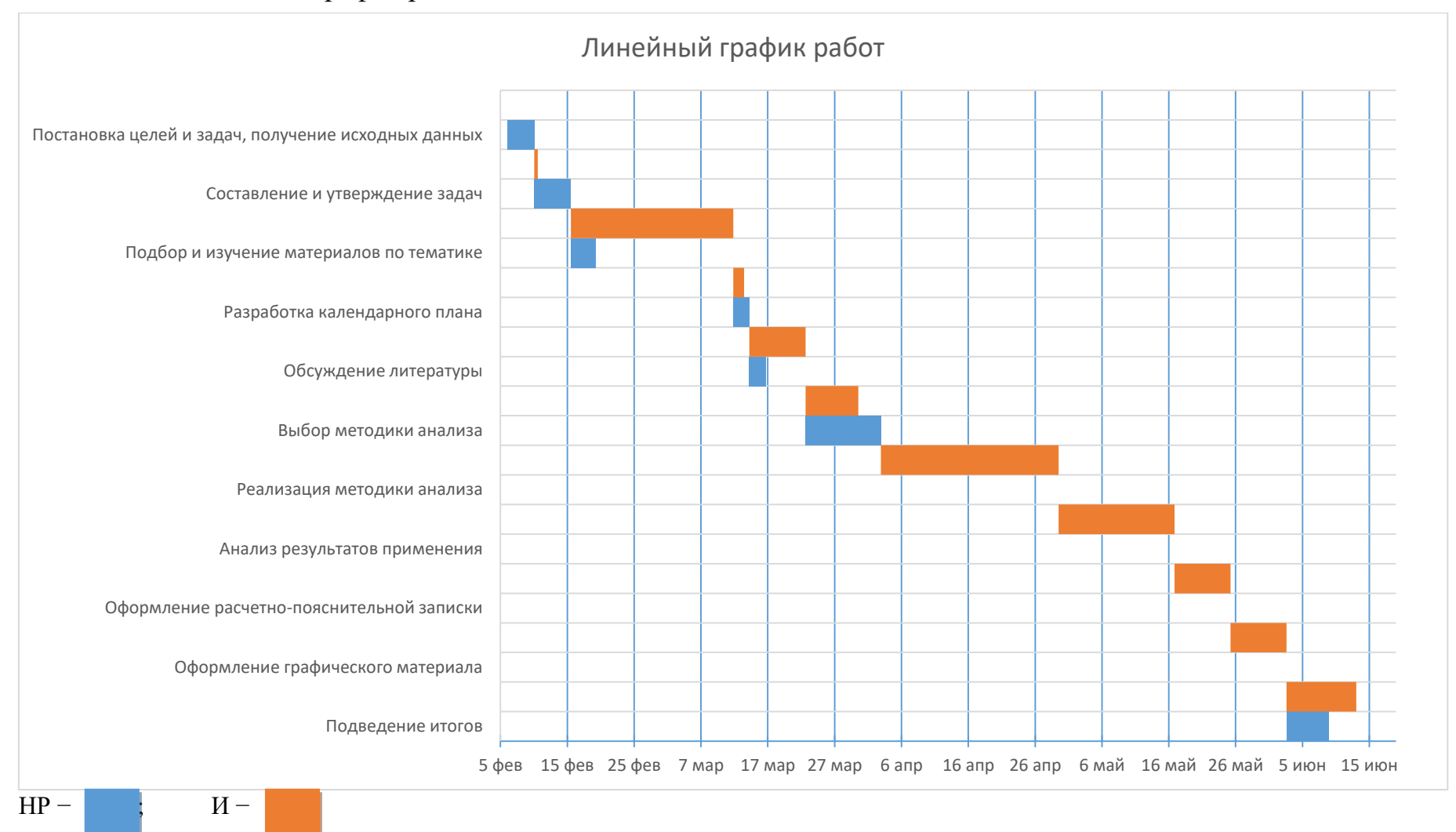

### 4.1.2 Расчет накопления готовности проекта

Цель данного пункта - оценка текущих состояний (результатов) работы над проектом.

Показатель технической готовности ВКР характеризует отношение продолжительности работ, выполненных на момент исчисления этого показателя, к общей запланированной продолжительности работ. Данный показатель позволяет точно знать, на каком уровне выполнения находится определенный этап или работа.

Ввелем обозначения:

- ТРобщ. общая трудоемкость проекта;
- ТРі (ТРк) трудоемкость і-го (k-го) этапа проекта,  $i = \overline{1, I}$ ;
- ТРі $H$  накопленная трудоемкость і-го этапа проекта по его завершении;
- ТРіј (ТРкј) трудоемкость работ, выполняемых *ј*-м участником на *і*-м этапе, здесь  $j = \overline{1,m}$  – индекс исполнителя, в нашем примере m = 2. Степень готовности определяется формулой

$$
C\Gamma_i = \frac{TP_i^H}{TP_{o6u}} = \frac{\sum_{k=1}^{i} TP_k}{TP_{o6u}} = \frac{\sum_{k=1}^{i} \sum_{j=1}^{m} TP_{km}}{\sum_{k=1}^{i} \sum_{j=1}^{m} TP_{km}}.
$$

Применительно к таблице (2) величины  $TP_{ii}(TP_{ki})$  находятся в столбцах  $(6, i = 1)$  и  $(7, i = 2)$ . Т $P_{\text{offu}}$  равна сумме чисел из итоговых клеток этих столбцов. Пример расчета  $TP_i(\%)$  и  $CT_i(\%)$  на основе этих данных содержится в таблице  $(4.4).$ 

Таблица 5 – Нарастание технической готовности работы и удельный вес каждого этапа

| Этап                                         | $TP_i$ , % | $\mathbb{C}\Gamma$ <sub>i</sub> , % |
|----------------------------------------------|------------|-------------------------------------|
| Постановка целей и задач, получение<br>$HC-$ |            |                                     |
| ходных данных                                | 2,71       | 2,71                                |
| Составление и утверждение задач              | 4,04       | 6,75                                |
| Подбор и изучение материалов по тематике     | 18,68      | 25,43                               |
| Разработка календарного плана                | 2,71       | 28,14                               |
| Обсуждение литературы                        | 7,29       | 35,43                               |
| Выбор методики анализа                       | 12,82      | 48,25                               |
| Реализация методики анализа                  | 17,79      | 66,04                               |
| Анализ результатов применения                | 11,60      | 77,64                               |
| Оформление расчетно-пояснительной записки    | 5,61       | 83,25                               |
| Оформление графического материала            | 5,61       | 88,86                               |
| Подведение итогов                            | 11,14      | 100                                 |

### **4.2 Расчет сметы затрат на выполнение проекта**

В состав затрат на создание проекта включается величина всех расходов, необходимых для реализации комплекса работ, составляющих содержание данной разработки. Расчет сметной стоимости ее выполнения производится по следующим статьям затрат:

- материалы и покупные изделия;
- заработная плата;
- социальный налог;
- расходы на электроэнергию (без освещения);
- амортизационные отчисления;
- командировочные расходы;
- оплата услуг связи;
- арендная плата за пользование имуществом;
- прочие услуги (сторонних организаций);
- прочие (накладные расходы) расходы.

### **4.2.1 Расчет затрат на материалы**

К данной статье расходов относится стоимость материалов, покупных изделий, полуфабрикатов и других материальных ценностей, расходуемых непосредственно в процессе выполнения работ над объектом проектирования. Сюда же относятся специально приобретенное оборудование, инструменты и прочие объекты, относимые к основным средствам, стоимостью до 40 000 руб. включительно. Цена материальных ресурсов определяется по соответствующим ценникам или договорам поставки. Кроме того, статья включает так называемые транспортно-заготовительные расходы, связанные с транспортировкой от поставщика к потребителю, хранением и прочими процессами, обеспечивающими движение (доставку) материальных ресурсов от поставщиков к потребителю. Сюда же включаются расходы на совершение сделки купли-продажи (т.н. транзакции). Приближенно они оцениваются в процентах к отпускной цене закупаемых материалов, как правило, это 5 – 20 %. Исполнитель работы самостоятельно выбирает их величину в указанных границах. Пример см. в табл. 4.5

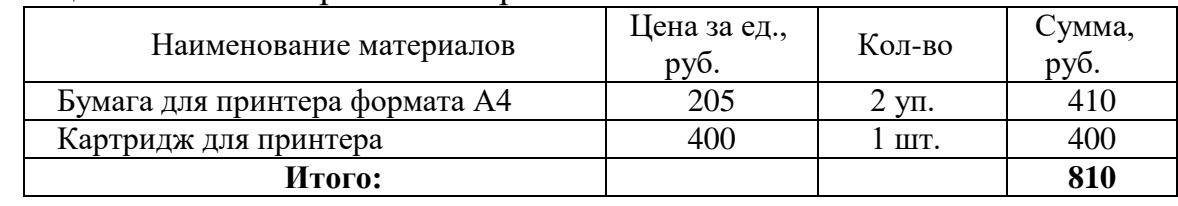

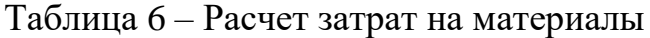

ТЗР (транспортно-заготовительные расходы) составляют 5 % от отпускной цены материалов, тогда расходы на материалы с учетом ТЗР равны  $C_{\text{mar}} =$  $810 * 1,05 = 850,5$  руб.

## **4.2.2 Расчет заработной платы**

Данная статья расходов включает заработную плату научного руководителя и инженера (в его роли выступает исполнитель проекта), а также премии.

Среднедневная тарифная заработная плата  $(3\Pi_{m-r})$  рассчитывается по формуле:

$$
3\Pi_{\text{JH-T}} = MO/24,83.
$$

Она учитывает, что в году 298 рабочих дней и, следовательно, в месяце в среднем 24,83 рабочих дня (при шестидневной рабочей неделе).

Расчеты затрат на полную заработную плату приведены в таблице 6. Затраты времени по каждому исполнителю в рабочих днях с округлением до целого взяты из таблицы 2. Для учета в ее составе премий, дополнительной зарплаты и районной надбавки используется следующий ряд коэффициентов:  $K_{\text{HP}} = 1,1$ ;  $K_{\text{non.3II}} = 1,188; K_{\text{p}} = 1,3.$ 

Таким образом, для перехода от тарифной (базовой) суммы заработка исполнителя, связанной с участием в проекте, к соответствующему полному заработку необходимо первую умножить на интегральный коэффициент  $K_n = 1,1^*$  $1,188*1,3 = 1,699.$ 

Вышеуказанное значение  $K_{\text{non.3II}}$  применяется при шестидневной рабочей неделе, при пятидневной оно равно 1,113, соответственно в этом случае  $K_u = 1.62$ .

| Исполнитель | Оклад,<br>руб./мес. | Среднедневная Затраты<br>ставка,<br>руб./раб.день | времени,<br>раб.дни | Коэффициент | Фонд<br>з/платы,<br>руб. |
|-------------|---------------------|---------------------------------------------------|---------------------|-------------|--------------------------|
| HP          | 23 264,86           | 924,31                                            | 30                  | 1,699       | 47 112,10                |
| И           | 14,584,32           | 587,37                                            | 95                  | 1,62        | 90 396,25                |
| Итого:      |                     |                                                   |                     |             | 137 481,35               |

Таблица 7 – Затраты на заработную плату

### **4.2.3 Расчет затрат на социальный налог**

Затраты на единый социальный налог (ЕСН), включающий в себя отчисления в пенсионный фонд, на социальное и медицинское страхование, составляют 30 % от полной заработной платы по проекту, т.е.  $C_{\text{con.}} = C_{31} * 0.3$ .

Итак, в нашем случае С<sub>соц.</sub> = 137 481,35  $*$  0,3 = 41 244,405 руб.

### **4.2.4 Расчет затрат на электроэнергию**

Данный вид расходов включает в себя затраты на электроэнергию, потраченную в ходе выполнения проекта на работу используемого оборудования, рассчитываемые по формуле:

$$
C_{\text{H.06}} = P_{\text{O6}} \cdot t_{\text{O6}} \cdot L_{\text{D}}
$$

где *P*ОБ – мощность, потребляемая оборудованием, кВт;

Ц<sup>Э</sup> – тариф на 1 кВт∙час;

 $t_{06}$  – время работы оборудования, час.

Для ТПУ Ц<sub>Э</sub> = 5,257 руб./квт∙час (с НДС).

Время работы оборудования вычисляется на основе итоговых данных таблицы 2 для инженера (*T*РД) из расчета, что продолжительность рабочего дня равна 8 часов.

$$
t_{\rm o6}=T_{\rm P\rm I\hspace{-1pt}I}^*{\rm K}_{\rm t},
$$

где  $K_t \leq 1$ – коэффициент использования оборудования по времени, равный отношению времени его работы в процессе выполнения проекта к *T*РД, определяется исполнителем самостоятельно.

В ряде случаев возможно определение  $t_{06}$  путем прямого учета, особенно при ограниченном использовании соответствующего оборудования.

Мощность, потребляемая оборудованием, определяется по формуле:

$$
P_{\rm OB} = P_{\rm HOM.} * K_{\rm C}
$$

где *P*ном. – номинальная мощность оборудования, кВт;

 $K_{\rm C} \leq 1 -$  коэффициент загрузки, зависящий от средней степени использования номинальной мощности. Для технологического оборудования малой мощности  $K_{\text{C}} = 1$ .

Расчет затраты на электроэнергию для технологических целей приведен в таблице 4.7.

| Наименование обо-<br>рудования | Время работы<br>оборудования t <sub>OБ</sub> ,<br>час | Потребляемая<br>мощность Роб, кВт | Затраты Эоб,<br>руб. |
|--------------------------------|-------------------------------------------------------|-----------------------------------|----------------------|
| Персональный ком-<br>пьютер    | 760*0,9                                               | 0.4                               | 1 4 3 8, 3 2         |
| Струйный<br>принтер            |                                                       | 0,1                               | 1,577                |
| Итого:                         |                                                       |                                   | 1439,9               |

Таблица 8 – Затраты на электроэнергию технологическую

# **4.2.5 Расчет амортизационных расходов**

В статье «Амортизационные отчисления» рассчитывается амортизация используемого оборудования за время выполнения проекта.

Расчет производится по формуле:

$$
C_{AM} = \frac{H_A * U_{OB} * t_{p\varphi} * n}{F_A},
$$

где Н<sup>А</sup> – годовая норма амортизации единицы оборудования;

ЦОБ – балансовая стоимость единицы оборудования с учетом ТЗР.

 $F_{\rm I\!I}$  – действительный годовой фонд времени работы соответствующего оборудования, берется из специальных справочников или фактического режима его использования в текущем календарном году.

*tрф* – фактическое время работы оборудования в ходе выполнения проекта, учитывается исполнителем проекта;

*n* – число задействованных однотипных единиц оборудования.

Для персонального компьютера:

 $H_A = 40\%, \text{ L}_{\text{OB}} = 40000 \text{ py6}$ ,  $F_A = 2384 \text{ vaca}, t_{\text{BT}} = 760 \text{ y}, n = 1$ .

Для струйного принтера:

 $H_A = 50\%, \, \text{H}_{\text{OB}} = 12000 \text{ py6}, \, F_{\text{A}} = 500 \text{ vacOB}, \, t_{\text{BT}} = 3 \text{ y}, \, n = 1.$ 

Следовательно, амортизационные затраты на ПК составили:

$$
C_{\text{am1}} = \frac{0.4 \times 40000 \times 760 \times 1}{2384} = 5100,7.
$$

48

А для струйного принтера:

$$
C_{\text{am2}} = \frac{0.5 \times 12000 \times 3 \times 1}{500} = 36.
$$

Таким образом общие амортизационные отчисления составили:

$$
C_{\text{am}} = 5100.7 + 36 = 5136.7.
$$

## 4.2.6 Расчет прочих расходов

В статье «Прочие расходы» отражены расходы на выполнение проекта, которые не учтены в предыдущих статьях, их следует принять равными  $10\%$  от суммы всех предыдущих расходов, т.е.

$$
C_{\text{mpoy.}} = (C_{\text{mat}} + C_{\text{3H}} + C_{\text{coH}} + C_{\text{3H.06}} + C_{\text{am}}) \cdot 0,1
$$

Для нашего примера это

 $C_{\text{dipoy}} = (850.5 + 137481.35 + 41244.405 + 1439.9 + 5136.7) \cdot 0.1 = 18611.29 \text{ py6}.$ 

## 4.2.7 Расчет общей себестоимости разработки

Проведя расчет по всем статьям сметы затрат на разработку, можно определить общую себестоимость проекта «Макет демонстрационной модели принципов КТ».

| Статья затрат                 | Условное обозначение                            | Сумма, руб. |
|-------------------------------|-------------------------------------------------|-------------|
| Материалы и покупные изделия  | $C_{\rm{MAT}}$                                  | 850,5       |
| Основная заработная плата     | $C_{3\Pi}$                                      | 137481,35   |
| Отчисления в социальные фонды | $C_{\rm cou}$                                   | 41244,405   |
| Расходы на электроэнергию     | $C_{2L}$                                        | 1439,9      |
| Амортизационные отчисления    | $C_{\text{am}}$                                 | 5136,7      |
| Прочие расходы                | $\mathrm{C}_{\mathrm{dip}\mathrm{O}\mathrm{H}}$ | 18 611,29   |
| Итого:                        |                                                 | 204 752,14  |

Таблица 9 – Смета затрат на разработку проекта

Таким образом, затраты на разработку составили  $C = 204752,14$  руб.

## **4.2.8 Расчет прибыли**

Так как исполнитель работы не располагает данными для применения «сложных» методов, то прибыль принимается в размере 20 % от полной себестоимости проекта.

В нашем случае она составляет 40 950,428 руб.

### **4.2.9 Расчет НДС**

НДС составляет 18% от суммы затрат на разработку и прибыли. В нашем случае это (204 752,14 + 40 950,428) \* 0,18 = 44 226,46 руб.

### **4.2.10 Цена разработки НИР**

Цена равна сумме полной себестоимости, прибыли и НДС, в нашем случае:

 $L_{HHP(KP)} = 204752,14 + 40950,428 + 44226,46 = 289 *2*,028 \text{ py6}.$ 

### **4.3 Оценка экономической эффективности проекта**

Цель данной ВКР – разработка и исследование метода разложения кардиосигнала на ортогональные на основе метода главных компонент. В следствии этого нельзя провести оценку экономической эффективности проекта, так как мы не знаем кто будет пользователем разработки и какой будет диапазон её применения.

Однако можно говорить, что разработка имеет драйверы социального и экономического характера.

Её социальная сторона выражается в своевременной диагностике сердечных заболеваний, что влечет за собой уменьшение времени на постановку диагноза. И как следствие повышается здоровье населения.

С экономической точки зрения наблюдается существенное снижение затрат на диагностику, в следствие чего также снижаются расходы на персонал и лечение. Это позволяет сэкономить время работников медицинских учреждений, что приводит к лучшему распределению нагрузок, а как следствие к более эффективному распределению финансов.

### 4.3.1 Оценка научно-технического уровня НИР

Сущность метода заключается в том, что на основе оценок признаков работы определяется интегральный показатель (индекс) ее научно-технического уровня по формуле:

$$
K_{\text{HTY}} = \sum_{i=1}^{3} R_i \cdot n_i,
$$

где

 $I_{\text{HTY}}$  – интегральный индекс научно-технического уровня;

 $R_i$  – весовой коэффициент i-го признака научно-технического эффекта;

 $n_i$  – количественная оценка i-го признака научно-технического эффекта, в баллах.

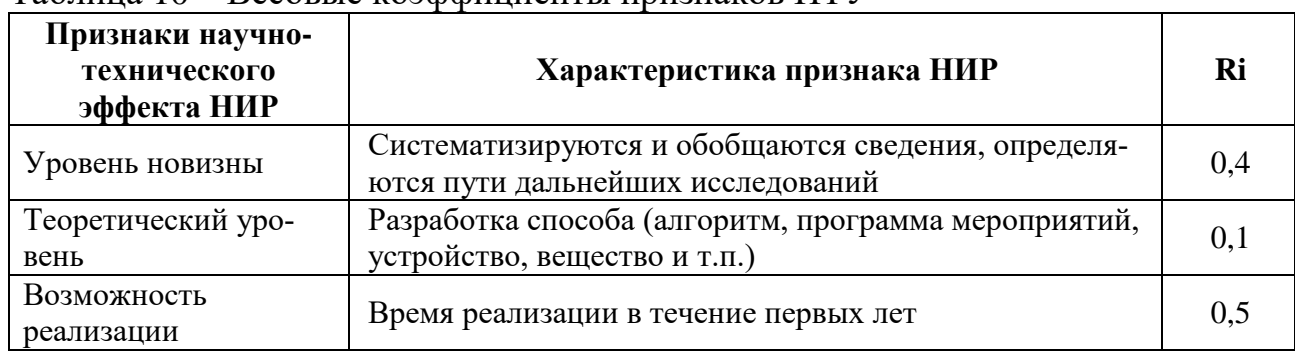

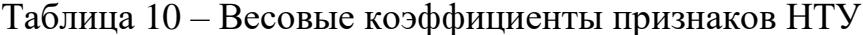

Отсюда интегральный показатель научно-технического уровня для нашего проекта составляет:

$$
I_{\text{HTy}} = 0.4*4 + 0.1*1 + 0.5*10 = 1.6 + 0.1 + 5 = 6.7
$$

Таким образом, данный проект имеет средний уровень научно-технического эффекта.

# **ЗАДАНИЕ ДЛЯ РАЗДЕЛА**

## **«СОЦИАЛЬНАЯ ОТВЕТСТВЕННОСТЬ»**

Студенту:

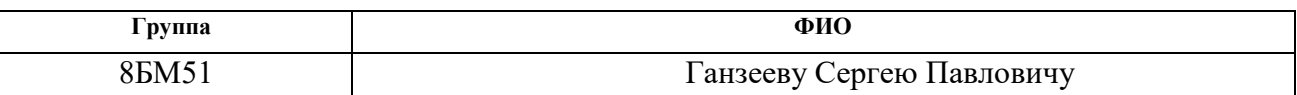

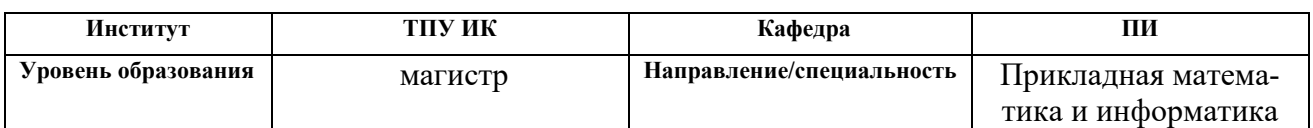

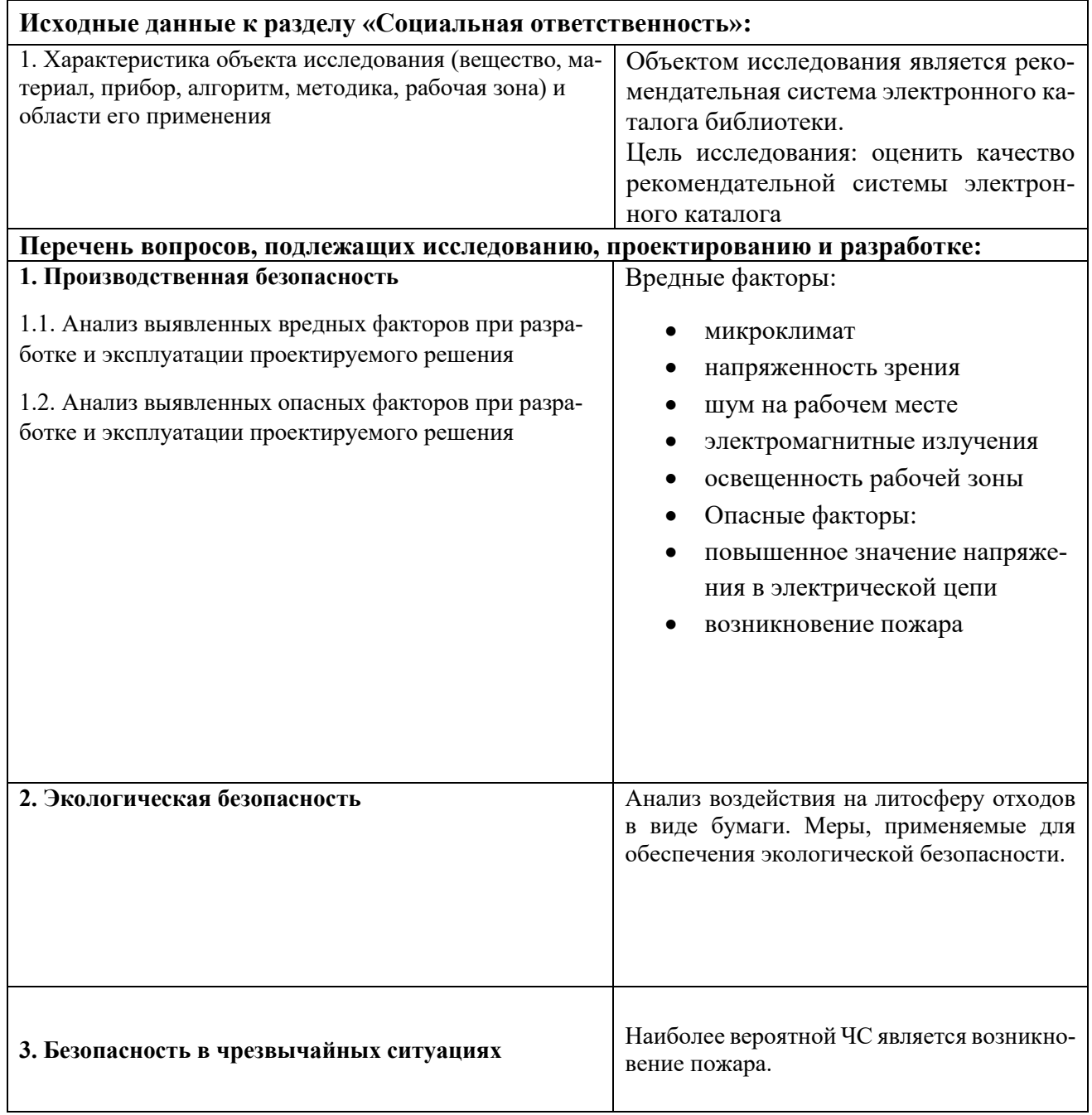

Основные проводимые правовые и организационные мероприятия по обеспечению безопасности в закрытых помещениях.

### **Дата выдачи задания для раздела по линейному графику**

#### **Задание выдал консультант:**

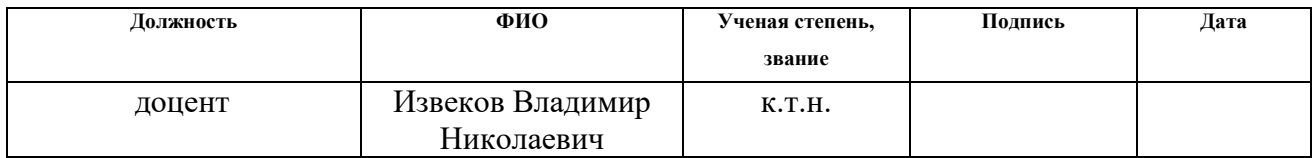

#### **Задание принял к исполнению студент:**

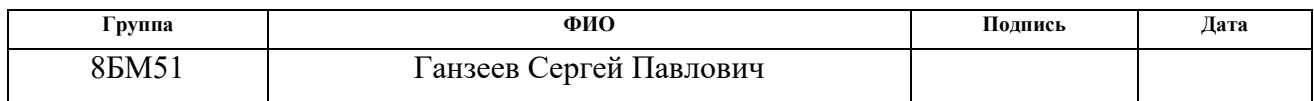

# Глава 5 Социальная ответственность Аннотация

Представление понятия «Социальная ответственность» сформулировано в международном стандарте (MC) IC CSR-08260008000: 2011 «Социальная ответственность организации».

В соответствии с МС - Социальная ответственность - ответственность организации за воздействие ее решений и деятельности на общество и окружающую среду через прозрачное и этичное поведение, которое:

- содействует устойчивому развитию, включая здоровье и благосостояние общества;
- учитывает ожидания заинтересованных сторон;
- соответствует применяемому законодательству и согласуется с  $\bullet$ международными нормами поведения (включая промышленную безопасность и условия труда, экологическую безопасность);
- интегрировано в деятельность всей организации и применяется во всех ее взаимоотношениях (включая промышленную безопасность и условия труда, экологическую безопасность).

## Введение

Объект исследования - электрокардиограмма.

Согласно техническому заданию (ТЗ) планируется разработать математическую модель и провести анализ низкоамплитудной составляющей кардиосигнала. Результат данной работы позволит сократить время анализа кардиограмм и провести анализ низкоамплитудной составляющей, что затруднительно при использовании текущих методов.

В разделе будут рассмотрены опасные и вредные факторы, оказывающие влияние на производственную деятельность, рассмотрены воздействия разрабатываемой системы на окружающую среду, правовые и организационные вопросы, а также мероприятия в чрезвычайных ситуациях.

# **5.1 Производственная безопасность**

На первом этапе необходимо выявить источники опасности, связанные с техническими системами и окружающей средой, обуславливающие возникновение чрезвычайных ситуаций техногенного характера.

Все опасные и вредные производственные факторы в соответствии с ГОСТ 12.0.003-74 подразделяются на:

- физические
- химические
- биологические
- психофизиологические.

Рассмотрим наиболее опасные факторы при работе за персональным компьютером (таблица 11).

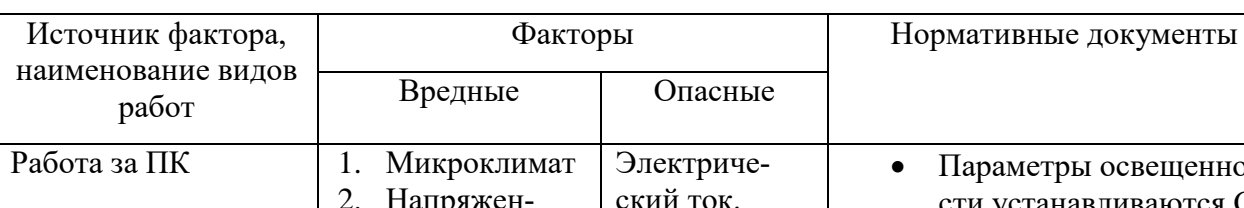

Таблица 11 – Опасные и вредные производственные факторы по ГОСТ

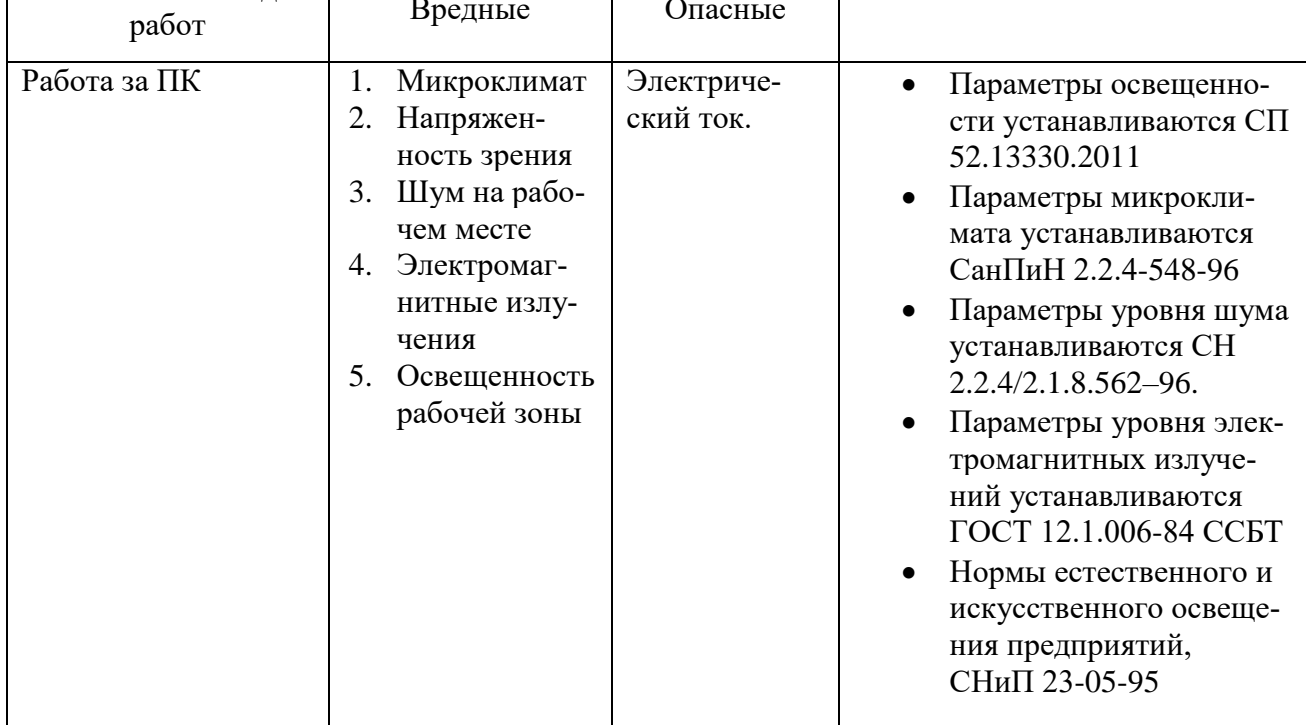

### **5.1.1 Микроклимат**

Значимым физическим фактором является микроклимат рабочей зоны.

Температура, относительная влажность и скорость движения воздуха влияют на теплообмен и необходимо учитывать их комплексное воздействие. Нарушение теплообмена вызывает тепловую гипертермию, или перегрев.

Метеорологические условия для рабочей зоны производственных помещений регламентируются ГОСТ 12.1.005-88 «Общие санитарно-гигиенические требования к воздуху рабочей зоны» и СанПиН 2.2.4.548—96 «Гигиенические требования к микроклимату производственных помещений».

Оптимальные нормы температуры, относительной влажности и скорости движения воздуха производственных помещений для работ, производимых сидя и не требующих систематического физического напряжения (категория Iа), приведены в таблице 12, а в таблице 13 – допустимые значения.

В нашем случае работа проводилась в теплое время года. Температура колебалась в пределах 21-25 градусов, относительная влажность в пределах 45-55. Следовательно, рабочая зона имела допустимые нормы.

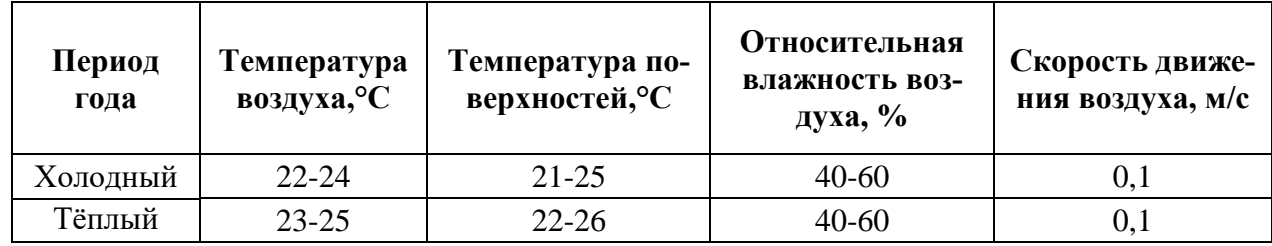

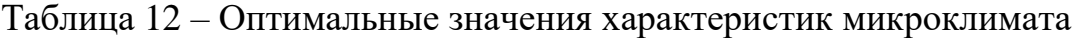

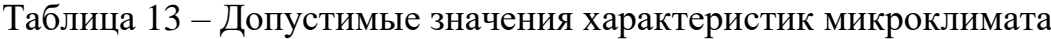

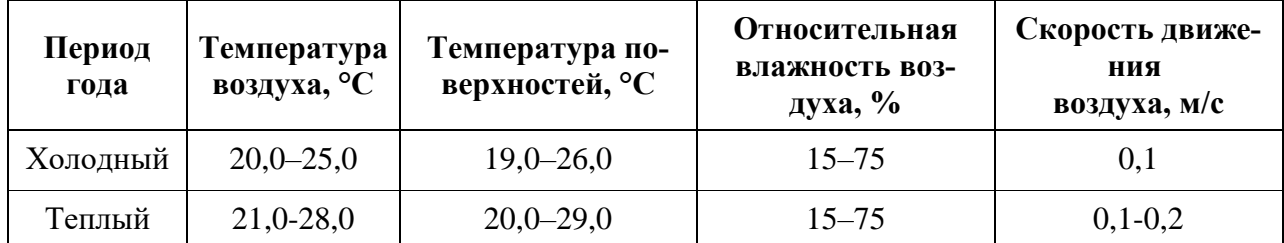

К мероприятиям по оздоровлению воздушной среды в производственном помещении относятся правильная организация вентиляции, кондиционирования, увлажнения и ионизирования воздуха. В зимнее время в помещении необходимо предусмотреть систему отопления.

### **5.1.2 Освещение**

Освещение рабочего места – важнейший фактор создания нормальных условий труда.

Правильно спроектированное и выполненное освещение обеспечивает высокую работоспособность, оказывает положительное психологическое воздействие на работающих, способствует повышению производительности труда.

Освещенность на поверхности стола, оборудованного ПК, должна быть 300 - 500 лк (СанПиН 2.2.2/2.4.1340—03 "Гигиенические требования к ПЭВМ и организации работы").

Требования к освещению:

- Освещение не должно создавать бликов на поверхности экрана.
- Освещенность поверхности экрана не должна быть более 300 лк.
- Следует ограничивать прямую блесткость от источников освещения, при этом яркость светящихся поверхностей (окна, светильники и др.), находящихся в поле зрения, должна быть не более 200 кд/м<sup>2</sup>
- Следует ограничивать неравномерность распределения яркости в поле зрения пользователя ПЭВМ, при этом соотношение яркости между рабочими поверхностями не должно превышать 3:1 — 5:1, а между рабочими поверхностями и поверхностями стен и оборудования 10:1.

 Показатель ослепленности для источников общего искусственного освещения в производственных помещениях должен быть не более 20.

Для обеспечения освещенности рабочего места применяют естественное уличное освещение и только при его нехватке подключаются внутренние системы освещения.

Искусственное освещение в помещениях должно осуществляться системой общего равномерного освещения. В производственных и административнообщественных помещениях при работе с ПК следует применять системы комбинированного освещения (к общему освещению дополнительно устанавливаются светильники местного освещения, предназначенные для освещения зоны расположения документов).

В кабинетах, оборудованных ПК, обычно применяют одностороннее боковое естественное освещение. С целью уменьшения солнечной инсоляции светопроемы устраивают с северной, северо-восточной или северо-западной ориентацией. Мониторы располагают подальше от окон и таким образом, чтобы окна находились сбоку.

Если экран дисплея расположен к окну, необходимы специальные экранирующие устройства (светорассеивающие шторы, регулируемые жалюзи, солнцезащитная пленка с металлизированным покрытием).

Для искусственного освещения дисплейных помещений лучше использовать люминесцентные лампы, так как у них высокая световая отдача (до 15 лм/Вт и более), продолжительный срок службы (до 10000 часов), малая яркость светящейся поверхности, близкий к естественному спектральный состав излучаемого света, что обеспечивает хорошую цветопередачу.

Наиболее приемлемыми для дисплейных помещений являются люминесцентные лампы ЛБ (белого света) и ЛТБ (тепло-белого света) мощность 20, 40, 80 Вт.

59

Для исключения засветки экранов дисплеев прямыми световыми потоками светильники общего освещения располагают сбоку от рабочего места, параллельно линии зрения оператора и стене с окнами. Такое размещение светильников позволяет производить их последовательное включение в зависимости от величины естественной освещенности и исключает раздражение глаз чередующимися полосами света и тени, возникающими при поперечном расположении светильников.

## **5.1.3 Расчет системы искусственного освещения на рабочем месте оператора персональной ЭВМ**

Длина помещения составляет 6 метров, ширина – 5 м, высота – 3 м. Высота рабочей поверхности  $h_{\text{on}} = 0.8$  м.

В помещении установлены светильники типа ARS/R 418 ( $\Phi_{cr} = 1200$ лм) (Санитарные правила и нормы: СанПиН 2.1.7.1322-03. Гигиенические требования к размещению и обезвреживанию отходов производства и потребления), укомплектованные четырьмя люминесцентными лампами мощностью 20 Вт. Геометрические размеры светильников 595x595x36 мм,  $\lambda = 1, 4$ . Светильники размещены, как представлено на рисунке 5.1.

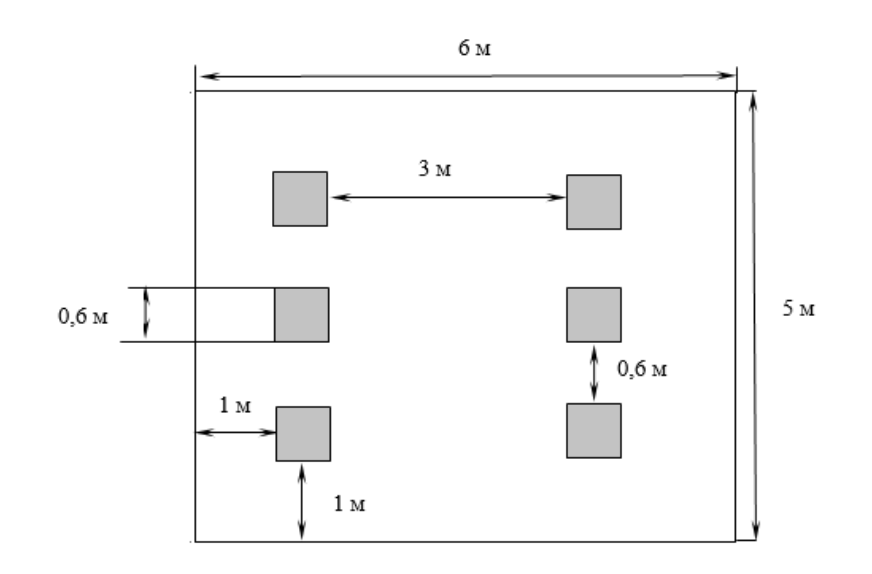

Рисунок 5.1 – Схема освещения

Учитывая, что в каждом светильники установлено по 4 лампы, количество ламп составит  $N = 24$ . Определим электрическую мощность установки:

$$
P = 24 \times 20 \, Bm = 480 \, Bm
$$

Расчёт общего равномерного искусственного освещения горизонтальной рабочей поверхности выполняется методом коэффициента светового потока, учитывающим световой поток, отражённый от потолка и стен.

Коэффициент Z (отношение средней освещенности к минимальной) примем равным  $Z = 1.1$ . Коэффициент запаса определяется по таблице из СанПин 2.2.2/2.4.1340-03 «Гигиенические требования к персональным электронно-вычислительным машинам и организации работы» в зависимости от запылённости помещения, в нашем случае  $K = 1.5$  (коэффициент запаса). Коэффициент использования, выражается отношением светового потока, падающего на расчетную поверхность, к суммарному потоку всех ламп и исчисляется в долях единицы. Он зависит от характеристик светильника, размеров помещения, окраски стен и потолка, характеризуемых коэффициентами отражения от стен (P<sub>C</sub>) и потолка  $(P_{\Pi})$ , значение коэффициентов  $P_{C}$  и  $P_{\Pi}$  определим по таблице из СНиП 23-05-95 [23],  $P_C = 70\%$ ,  $P_{\Pi} = 50\%$ .

Значение п определим по таблице коэффициентов использования различных светильников из СНиП 23-05-95 Естественное и искусственное освещение. Для этого вычислим индекс помещения по формуле:

$$
I = \frac{S}{h \cdot (a+b)}
$$

Площадь помещения составляет 30 м<sup>2</sup>.

$$
I = \frac{30}{2,25 \cdot (5+6)} = 1,21
$$

Зная индекс помещения I, Рс и Рп, определим коэффициент использования светового потока из таблицы взятой из СНиП 23-05-95,  $\eta = 0.57$ . Стандартный световой поток возьмём из таблицы, зная мощность и тип люминесцентной лампы, и примем его равным  $\Phi_{cr}$  = 1060. Теперь можно рассчитать фактическую минимальную освещённость Е<sub>ф</sub>.

$$
E_{\phi} = \frac{N \times n \times \Phi_{cm} \times \eta}{S \times k \times z}
$$

$$
E_{\phi} = \frac{6 \times 4 \times 1200 \times 0.57}{30 \times 1.5 \times 1.1} = 331,64 \text{ mK}
$$

По нормам, установленным СНиП 23-05-95, минимальная освещённость рабочих поверхностей в офисных помещениях для работы с дисплеями и видеотерминалами при общем освещении должна быть равна 300-500 лк. Рассчитанное значение находится в пределах нормы.

## 5.1.4 Шумы

Интенсивное шумовое воздействие на организм человека неблагоприятно влияет на протекание нервных процессов, способствует развитию утомления, изменениям в сердечно-сосудистой системе и появлению шумовой патологии, среди многообразных проявлений которой ведущим клиническим признаком является медленно прогрессирующее снижение слуха. Источниками шума на предприятии являются сами вычислительные машины (встроенные в стойки ЭВМ вентиляторы, принтеры и т.д.), центральная система вентиляции и кондиционирования воздуха и другое оборудование. Также присутствуют шумы источников извне предприятия, например, шум автомобилей, соседних объектов.

Допустимые шумовые характеристики рабочих мест регламентируются ГОСТ 12.1.003-83 «Шум. Общие требования безопасности» и СанПиН 2.2.4/2.1.8.562–96 «Шум на рабочих местах, в помещениях жилых, общественных зданий и на территории застройки» и СанПиН 2.2.2/2.4.1340-03 «Гигиенические требования к персональным электронно-вычислительным машинам и организации работы».

При применении методики на ПК уровень шума на рабочем месте не должен превышать 50 дБА. Допустимые уровни звукового давления в помещениях для медицинского персонала приведены в таблице 14.

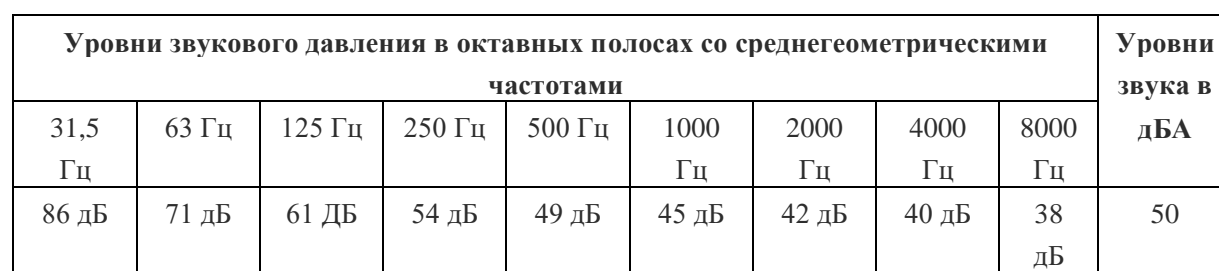

### Таблица 14 – Допустимые уровни шума

Для снижения уровня шума стены и потолок помещений, где установлены компьютеры, могут быть облицованы звукопоглощающими материалами. Так же можно использовать жидкостную систему охлаждения для ПК.

### **5.1.5 Электромагнитные излучения**

Электромагнитным излучением называется излучение, прямо или косвенно вызывающее ионизацию среды. Контакт с электромагнитными излучениями представляет серьезную опасность для человека, по сравнению с другими вредными производственными факторами

Воздействие электромагнитных полей на человека зависит от напряженностей электрического и магнитного полей, потока энергии, частоты колебаний, размера облучаемого тела. Источниками электромагнитных излучений на предприятии являются ПЭВМ, мониторы и любая другая техника, подключенная к электросети.

Опасное воздействие на пользователя могут оказывать электромагнитные поля радиочастот (60 кГц-300 ГГц).

Нормы электромагнитных полей, создаваемых ПЭВМ приведены в таблицах 15 и 16, в соответствии с СанПиН 2.2.2/2.4.1340-03.

Таблица 15 – Временные допустимые ЭМП, создаваемых ПЭВМ

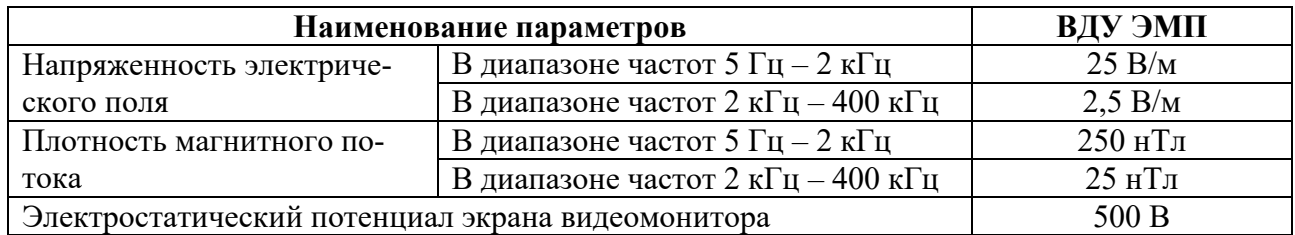

Таблица 16 – Временные допустимые уровни ЭМП, создаваемых ПЭВМ

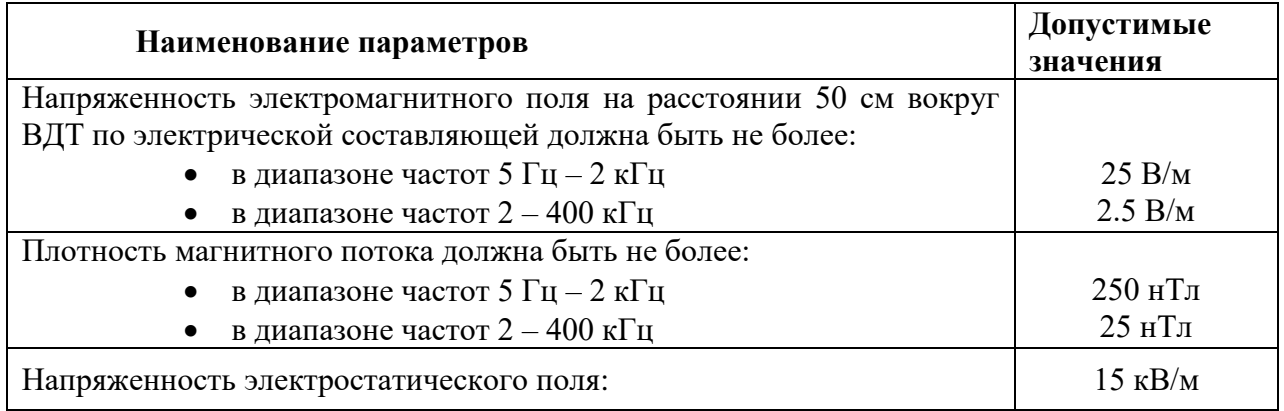

Для понижения уровня напряженности электромагнитного поля следует использовать мониторы с пониженным уровнем излучения (MPR-II, TCO-92, TCO-99), устанавливать защитные экраны, устранять неисправности. А для профилактики компьютерного зрительного синдрома, улучшения визуальных показателей видеомониторов, повышения работоспособности, снижения зрительного утомления возможно применение защитных очков со спектральными фильтрами.

### **5.1.6 Электробезопасность**

В зависимости от условий в помещении опасность поражения человека электрическим током увеличивается или уменьшается. Не следует работать с ПЭВМ в условиях повышенной влажности (относительная влажность воздуха длительно превышает 75%), высокой температуры (более 35°С), наличии токопроводящей пыли, токопроводящих полов и возможности одновременного соприкосновения к имеющим соединение с землёй металлическим элементам и металлическим корпусом электрооборудования.

Согласно ПУЭ рабочее помещение по степени опасности поражения электрическим током можно отнести к классу помещений без повышенной опасности.

Специфическая опасность электроустановок: токоведущие проводники, корпуса стоек ЭВМ и прочего оборудования, оказавшегося под напряжением в результате повреждения (пробоя) изоляции, не подают каких-либо сигналов, которые предупреждали бы человека об опасности. К работе в электроустановках должны допускаться лица, прошедшие инструктаж и обучение безопасным методам труда, проверку знаний правил безопасности и инструкций в соответствии с занимаемой должностью применительно к выполняемой работе с присвоением соответствующей квалификационной группы по технике безопасности и не имеющие медицинских противопоказаний.

Согласно ПУЭ и ГОСТ 12.1.019-79 «ССБТ. Электробезопасность. Общие требования и номенклатура видов защиты» для обеспечения безопасности работ в действующих электроустановках должны выполняться следующие организационные мероприятия:

- назначение лиц, ответственных за организацию и безопасность производства работ;
- оформление наряда или распоряжения на производство работ;
- осуществление допуска к проведению работ;

65

- организация надзора за проведением работ;
- оформление окончания работы, перерывов в работе, переводов на другие рабочие места;
- установление рациональных режимов труда и отдыха.

Конкретные перечни работ, которые должны выполняться по наряду или распоряжению, следует устанавливать в отраслевой нормативной документации.

Для обеспечения безопасности работ в электроустановках следует выполнять:

- отключение установки (части установки) от источника питания;
- проверку отсутствия напряжения;
- механическое запирание приводов коммутационных аппаратов, снятие предохранителей, отсоединение концов питающих линий и другие меры, исключающие возможность ошибочной подачи напряжения к месту работы;
- заземление отключенных токоведущих частей (наложение переносных заземлителей, включение заземляющих ножей);
- ограждение рабочего места или остающихся под напряжением токоведущих частей, к которым в процессе работы можно прикоснуться или приблизиться на недопустимое расстояние.

## **5.2 Экологическая безопасность**

При применении методики используется ПК, который потребляет сравнительно небольшое количество электроэнергии (мощностью 220 Вт).

Под охраной окружающей среды характеризуется различного рода мероприятиями, влияющие на следующие природные зоны:

- атмосфера;
- гидросфера;
- литосфера.

При работе с ПК возникает необходимость утилизировать производственные отходы, в качестве которых в данном случае выступают бумажные отходы (макулатура) и неисправные детали персональных компьютеров, плат, контроллеров. Экологическая безопасность при работе с отходами регламентируется ГОСТ Р 55090-2012 «Ресурсосбережение. Обращение с отходами. Рекомендации по утилизации отходов бумаги» и ГОСТ Р 53692-2009 «Ресурсосбережение. Обращение с отходами. Этапы технологического цикла отходов». Бумажные отходы должны передаваться в соответствующие организации для дальнейшей переработки во вторичные бумажные изделия. Неисправные комплектующие персональных компьютеров должны передаваться либо государственным организациям, осуществляющим вывоз и уничтожение бытовых и производственных отходов, либо организациям, занимающимся переработкой отходов. Важнейшим этапам обращения с отходами является их сбор, а в дальнейшем переработка, утилизация и захоронение

### **5.3 Безопасность в чрезвычайных ситуациях**

Вероятные чрезвычайные ситуации классифицируются:

преднамеренные/непреднамеренные;

 техногенные: взрывы, пожары, обрушение помещений, аварии на системах жизнеобеспечения;

природные – связанные с проявлением стихийных сил природы.

 экологические – это аномальные изменения состояния природной среды, такие как загрязнения биосферы, разрушение озонового слоя, кислотные дожди;

антропогенные – являются следствием ошибочных действий людей.

биологические – различные эпидемии, эпизоотии, эпифитотии;

комбинированные.

При применении методики основным источником чрезвычайных опасностей является возникновение пожара.

Обеспечение пожарной безопасности в помещениях научных учреждений достигается, прежде всего, установлением жесткого противопожарного режима и обучением обслуживающего персонала и учащихся мерам пожарной безопасности и действиям во время пожара. Согласно НПБ 105-03 «Определение категорий помещений, зданий и наружных установок по взрывопожарной и пожарной опасности» рабочее помещение относится к классу Д, где применяются негорючие вещества и материалы в холодном состоянии.

Территория научного учреждения, а также участки, прилегающие к нему, должны своевременно очищаться от горючих отходов, мусора, которые следует собирать на специально выделенных площадках в контейнеры или ящики, а затем вывозить на свалку.

Важно контролировать состояние дорог, проездов, подъездов и проходов к зданиям, следить за тем, чтобы они ничем не загромождались, а в зимнее время регулярно очищались от снега и льда.

В зданиях, относящихся к объектам с массовым пребыванием людей, особое внимание должно уделяться содержанию путей эвакуации. Каждое здание должно иметь не менее двух эвакуационных выходов: если один из них отрезан огнем, для спасения используется другой. Запасные выходы должны быть свободны и иметь надпись «Запасный выход». Все двери эвакуационных выходов свободно открываются в сторону выхода из помещений.

На случай отключения электроэнергии у обслуживающего персонала должны быть электрические фонари – не менее одного на каждого работника дежурного персонала.

На каждом этаже здания, на видном месте должен быть вывешен план эвакуации с этажа (здания). На плане эвакуации кроме путей выхода (стрелками) указываются места размещения средств пожаротушения, телефонов.

68

Необходимо проводить следующие пожарно-профилактические мероприятия:

- 1. Организационные мероприятия:
	- a. противопожарный инструктаж обслуживающего персонала;
	- b. обучение персонала правилам техники безопасности;
- 2. Эксплуатационные мероприятия:
	- a. соблюдение эксплуатационных норм оборудования;
	- b. обеспечение свободного подхода к оборудованию
	- c. содержание в исправности изоляции токоведущих проводников.
- 3. Технические мероприятия:
	- a. соблюдение противопожарных мероприятий при устройстве электропроводок, оборудования, систем отопления, вентиляции и освещения. В здании должны присутствовать порошковые огнетушители, установлен рубильник, обесточивающий все помещение. Если возгорание произошло в электроустановке, для его устранения должны использоваться углекислотные огнетушители или порошковые;
	- b. профилактический осмотр, ремонт и испытание оборудования.

В случае возникновения пожара сотрудники должны предпринять следующие меры

 сообщить о пожаре в пожарную охрану, задействовать систему оповещения;

 задействовать план эвакуации (открыть запасные двери и включить светоуказатели эвакуационных путей);

 вывести людей в безопасное место в соответствии с планом эвакуации;

проверить поименно, все ли эвакуированы;

приступить к тушению пожара первичными средствами;

 встретить пожарные подразделения и сообщить, где могли остаться люди, как туда можно подойти;

принять меры к эвакуации имущества.

5.2.

План эвакуации людей при пожаре из помещения представлен на рисунке

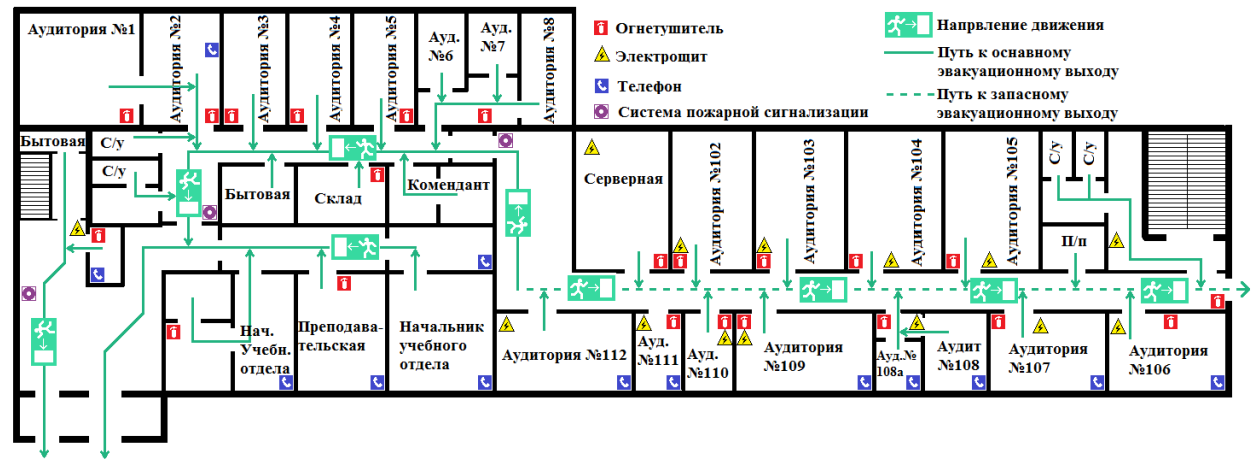

Рисунок 5.2 – План эвакуации при пожаре

Ответственность за нарушение Правил пожарной безопасности, согласно действующему федеральному законодательству, несет руководитель объекта.

# **5.4 Правовые и организационные вопросы обеспечения безопасности**

## **5.4.1 Психофизиологические факторы**

К психофизиологическим вредным факторам относятся статические физические перегрузки, умственное перенапряжение, монотонность труда, эмоциональные перегрузки.

Продолжительность непрерывной работы с компьютером без регламентированного перерыва не должна превышать 2-х часов. А во время регламентированных 15-минутных перерывов с целью снижения нервно-эмоционального напряжения, утомления зрительного анализатора, устранения влияния гиподинамии и гипокинезии, предотвращения развития познотонического утомления (при статических нагрузках) необходимо выполнять комплексы упражнений

#### **5.4.2 Организационные мероприятия при компоновке рабочей зоны**

Для того чтобы люди плодотворно трудились нужно создать подходящие условия труда. Для организации рабочих мест следует руководствоваться ГОСТ 12.2.032-78, ГОСТ 12.2.033-78, СанПиН 2.2.2/2.4.1340-03, ГОСТ 12.2.049-80, ГОСТ 12.2.061-81, ГОСТ 12.4.026-2001 межотраслевыми и отраслевыми рекомендациями по их обустройству.

Эргономическими аспектами проектирования рабочих мест программистов, в частности, являются: высота рабочей поверхности, размеры пространства для ног, требования к расположению документов на рабочем месте (наличие и размеры подставки для документов, возможность различного размещения документов, расстояние от глаз пользователя до экрана, документа, клавиатуры и т.д.), характеристики рабочего кресла, требования к поверхности рабочего стола, регулируемость элементов рабочего места.

Главными элементами рабочего места программиста или оператора являются стол и кресло. Основным рабочим положением является положение сидя.

Рациональная планировка рабочего места предусматривает четкий порядок и постоянство размещения предметов, средств труда и документации. То, что требуется для выполнения работ чаще, расположено в зоне легкой досягаемости рабочего пространства.

Моторное поле - пространство рабочего места, в котором могут осуществляться двигательные действия человека.

Максимальная зона досягаемости рук - это часть моторного поля рабочего места, ограниченного дугами, описываемыми максимально вытянутыми руками при движении их в плечевом суставе.

71

Оптимальная зона - часть моторного поля рабочего места, ограниченного дугами, описываемыми предплечьями при движении в локтевых суставах с опорой в точке локтя и с относительно неподвижным плечом.

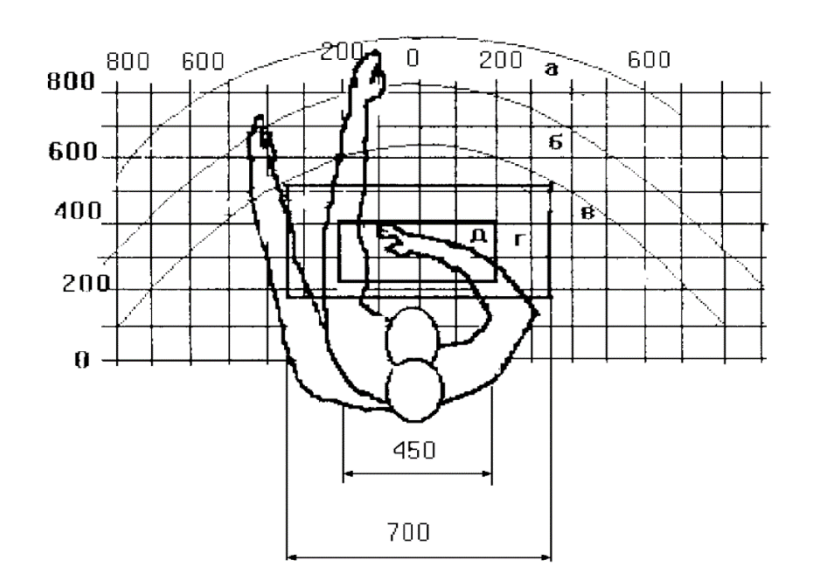

## Рисунок 5.3 – Зоны досягаемости рук в горизонтальной плоскости

- а *-* зона максимальной досягаемости;
- б зона досягаемости пальцев при вытянутой руке;
- в зона легкой досягаемости ладони;
- г оптимальное пространство для грубой ручной работы;
- д *-* оптимальное пространство для тонкой ручной работы.

Оптимальное размещение предметов труда и документации в зонах дося-

гаемости:

- дисплей размещается в зоне "а" (в центре);
- системный блок размещается в предусмотренной нише стола;
- клавиатура в зоне "г"/"д";
- манипулятор "мышь" в зоне "в" справа;
- документация: необходимая при работе в зоне легкой досягаемости ладони – "в", а в выдвижных ящиках стола - литература, неиспользуемая постоянно.
Для комфортной работы стол должен удовлетворять следующим усло-

виям:

- высота стола должна быть выбрана с учетом возможности сидеть свободно, в удобной позе, при необходимости опираясь на подлокотники;
- нижняя часть стола должна быть сконструирована так, чтобы программист мог удобно сидеть, не был вынужден поджимать ноги;
- поверхность стола должна обладать свойствами, исключающими появление бликов в поле зрения программиста;
- конструкция стола должна предусматривать наличие выдвижных ящиков (не менее 3 для хранения документации, листингов, канцелярских принадлежностей).
- высота рабочей поверхности рекомендуется в пределах 680- 760мм. Высота поверхности, на которую устанавливается клавиатура, должна быть около 650мм.

Большое значение придается характеристикам рабочего стула (кресла).

Рабочий стул (кресло) должен быть подъемно-поворотным и регулируемым по высоте и углам наклона сиденья и спинки, а также регулируемым по расстоянию спинки от переднего края сиденья. Конструкция стула должна обеспечивать:

- ширину и глубину поверхности сиденья не менее 400 мм;
- поверхность сиденья с закругленным передним краем;
- регулировку высоты поверхности сиденья в пределах 400 550 мм и углов наклона вперед до 15° и назад до 5°;
- высоту опорной поверхности спинки 300 ± 20 мм, ширину не менее 380 мм и радиус кривизны горизонтальной плоскости - 400 мм;
- угол наклона спинки в вертикальной плоскости в пределах  $0 \pm$ 30°;
- регулировку расстояния спинки от переднего края сиденья в пределах 260-400 мм;
- стационарные или съемные подлокотники длиной не менее 250 мм и шириной - 50-70 мм;
- регулировку подлокотников по высоте над сиденьем в пределах  $230 \pm 30$  мм и внутреннего расстояния между подлокотниками в пределах 350 - 500 мм.

Поверхность сиденья, спинки и других элементов стула (кресла) должна быть полумягкой с нескользящим, неэлектризующимся и воздухопроницаемым покрытием, обеспечивающим легкую очистку от загрязнения.

Кресло следует устанавливать на такой высоте, чтобы не чувствовалось давления на копчик (это может быть при низком расположении кресла) или на бедра (при слишком высоком).

Работающий за ПЭВМ должен сидеть прямо, опираясь в области нижнего края лопаток на спинку кресла, не сутулясь, с небольшим наклоном головы вперед (до 5-7°). Предплечья должны опираться на поверхность стола, снимая тем самым статическое напряжение плечевого пояса и рук.

Рабочее место должно быть оборудовано подставкой для ног, имеющей ширину не менее 300 мм, глубину не менее 400 мм, регулировку по высоте в пределах до 150 мм и по углу наклона опорной поверхности подставки до 20°. Поверхность подставки должна быть рифленой и иметь по переднему краю бортик высотой 10 мм.

Необходимо предусматривать при проектировании возможность различного размещения документов: сбоку от видеотерминала, между монитором и клавиатурой и т.п. Кроме того, в случаях, когда видеотерминал имеет низкое качество изображения, например, заметны мелькания, расстояние от глаз до экрана делают больше (около 700мм), чем расстояние от глаза до документа (300 - 450мм). Вообще при высоком качестве изображения на видеотерминале расстояние от глаз пользователя до экрана, документа и клавиатуры может быть равным.

Положение экрана определяется:

- расстоянием считывания  $(0,6...0,7)$ м);
- углом считывания, направлением взгляда на  $20^{\circ}$  ниже горизонтали к центру экрана, причем экран перпендикулярен этому направлению.

Должна также предусматриваться возможность регулирования экрана:

- по высоте  $+3$  см;
- по наклону от  $-10^{\circ}$  до  $+20^{\circ}$  относительно вертикали;

в левом и правом направлениях.

Большое значение также придается правильной рабочей позе пользова-

теля. При неудобной рабочей позе могут появиться боли в мышцах, суставах и сухожилиях.

Требования к рабочей позе пользователя видеотерминала следующие:

- голова не должна быть наклонена более чем на  $20^{\circ}$ ;
- плечи должны быть расслаблены;
- локти под углом  $80^{\circ}...100^{\circ}$ ;
- предплечья и кисти рук в горизонтальном положении.

Причина неправильной позы пользователей обусловлена следующими факторами:

- нет хорошей подставки для документов;
- клавиатура находится слишком высоко, а документы низко;
- некуда положить руки и кисти;
- недостаточно пространство для ног.

Создание благоприятных условий труда и правильное эстетическое оформление рабочих мест на производстве имеет большое значение как для облегчения труда, так и для повышения его привлекательности, положительно влияющей на производительность труда.

### **Заключение**

В ходе выполнения магистерской диссертации была разработана модель кардиоимпульса для выделения низкоамплитудных составляющих, без сложных процедур значительного усиления сигнала путем усреднения больших (100-400) последовательностей кардиоимпульсов. Построен алгоритм её применения для работы с кардиограммам. Использование алгоритмов без усреднения последовательностей кардиоимпульсов объясняется необходимостью ускорения и повышения точности алгоритма, уменьшения минимального количества необходимых кардиоимпульсов для построение модели (вместо 100-400 достаточно 20-40 сигналов), что не могут обеспечить существующие методы.

Особое внимание при выполнении работы было уделено усовершенствованию, адаптации к реальным данным и настройке модели. Программная реализация алгоритма построения модели осуществлена в математическом пакета MatLab. Структура программы состоит из основного m-файла и файлов функций.

На основе результатов работы можно сделать следующие выводы:

- 1. существующие модели выделения вкладов ППП и ППЖ имеют рад недостатков:
	- при непостоянных характеристиках ППЖ (продолжительность, конфигурация, периодичность возникновения) высока вероятность сглаживания сигналов высокой частоты;
	- возможны искажения сигнала шумом фильтров и других внешних источников;
	- невозможно определить точную локализацию искомых высокочастотных компонент;
	- спорным остается вопрос о необходимости исключения постоянных электрических составляющих в сигнале ЭКГ
	- усреднение большого числа сигналов неминуемо ведет к накоплению ошибок.
- 2. реализована возможность выделения нетипичных кардиоимпульсов, которая не только позволяет получить более точный результат, но и полезна для ускорения обработки кардиограмм;
- 3. алгоритм, в соответствии с моделью, позволяет разделить сигнал на три части:
	- высокоамплитудная составляющая сигнал восстановленный по первой главной компоненте;
	- низкоамплитудная составляющая сигнал восстановленный по второй главной компоненте;
	- шумовая составляющая оставшаяся часть кардиоимпульса, отсеянная на шаге применения метода главных компонент, которая делает наименьший вклад в норму исходной матрицы.
- 4. программная реализация проста и удобна в использовании;
- 5. применив программно-алгоритмический комплекс на реальных данных, было получено подтверждение заложенных в работу гипотез;
- 6. вторая (низкоамплитудная) составляющая кардиоимпульса соответствует требованиям к вкладу ППП и ППЖ:
	- низкая амплитуда до  $25MB$ ;
	- частота не выше 40-50 $\Gamma$ ц;
	- расположение на QRS-комплексе.

### **Список используемых источников**

1. Иванов Г. Г., Дворников В.Е. Электрокардиография высокого разрешения: Учебно-методическое пособие. – М.: Издательство Российского университета дружбы народов, 1999. – 28 с.

2. Тептин Г.М., Латфуллин И.А., Мамедова Л.Э. Исследование характеристик низкоамплитудных кардиосигналов с применением вейвлет-преобразований // Ученые записки Казанского государственного университета. - 2006. - Т.148. - Кн.3. - С.116-124.

3. Авдеева Д.К., Вылегжанин О.Н., Пеньков П.Г., Кашуба И.В., Турушев Н.В. Выделение референтного импульса из зашумленной последовательности // Контроль.Диагностика. – 2013. – №13. – С. 107-110.

4. Авдеева Д.К., Вылегжанин О.Н. Выделение из зарегистрированного кардиоимпульса ортогональной к нему низкоамплитудной составляющей // Интернет-журнал науковедение. – 2013. --  $\mathcal{N}_2(19)$ . – С. 118-122.

5. Рангайян, Р. М. Анализ биометрических сигналов. Практических подход / Пер. с англ. под ред. А. П. Немирко. – М.: ФИЗМАТЛИТ, – 2007. – 440 с.

6. Латфуллин, И.А., Ким, З. Ф., Тептин, Г. М. Поздние потенциалы желудочков // Вестник аритмологии. – 2009. – №53. – С. 44-55.

7. Simson M.B. Use of signal in the terminal QRS complex to identify patients with ventricular tachycardia after myocardial infarction.//Circulation, Vol.64. № 2. Рp. 235–241.

8. Зайченко К. В., Жаринов О. О., Кулин А. Н., Кулыгина Л. А., Орлов А. П. Съем и обработка биоэлектрических сигналов. Учебное пособие / Под ред. К. В. Зайченко .–. СПб. : СПбГУАП, 2001. 140 c.

9. Уваров, А. А., Пеньков, П.Г. Чебуренко, Д. С. Спектральный анализ ЭКГ // XVII Международная научно-практическая конференция «Современные техника и технологии». – 2012. – С. 77-78

78

10. United States Patent №5,348,020. Method and system for near real-time analysis and display of electrocardiographic signal / William H. Hutson. – Sep. 20, 1994

11. **Д**еммель, Джеймс. Вычислительная линейная алгебра: Теория и приложения: пер. с англ. / Д. Деммель. — Москва: Мир, 2001. — 429 с.: ил. — Предм. указ.: с. 422-427.

12. Болодурина И., Тарасова Т., Арапова О. Системный анализ: учебное пособие. [Элек- тронный ресурс]/ – Болодурина И., Тарасова Т., Арапова О. Оренбург, ОГУ, 2013 – 193 с. – URL: [http://biblioclub.ru/index.php?page=book\\_red&id=259157&sr=1](http://biblioclub.ru/index.php?page=book_red&id=259157&sr=1)

13. Горбунов-Посадов М.М. Расширяемые программы. — М.: Полиптих, 1999. — 336 с.

14. Самарский А.А. Математическое моделирование и вычислительный эксперимент // Вестник АН СССР. — 1979. — № 5. — С. 38–49.

15. Самарский А.А. Что такое [вычислительный эксперимент?](http://stud.lms.tpu.ru/mod/glossary/showentry.php?courseid=1020&eid=86206&displayformat=dictionary) // Что такое [прикладная математика.](http://stud.lms.tpu.ru/mod/glossary/showentry.php?courseid=1020&eid=86207&displayformat=dictionary) – М.: Знание, 1980.

16. ГОСТ 12.0.003-74 ССБТ. Опасные и вредные производственные факторы. Классификация. – М.: Информационно-издательский центр Минздрава России, 1974.

17. СНиП 2.2.4/2.1.8.562-96 Шум на рабочих местах, в помещениях жилых, общественных зданий и на территории жилой застройки. – М.: Информационно-издательский центр Минздрава России, 1996

18. СанПиН 2.2.4.548–96. Гигиенические требования к микроклимату производственных помещений – М.: Информационно-издательский центр Минздрава России, 2003.

19. СанПиН 2.2.2/2.4.1340–03. Санитарно-эпидемиологические правила и нормативы «Гигиенические требования к персональным электронно- вычислительным машинам и организации работы».

79

20. СанПиН 2.2.1/2.1.1.1278–03. Гигиенические требования к естественному, искусственному и совмещённому освещению жилых и общественных зданий.

21. ГОСТ Р 12.1.019-2009 ССБТ. Электробезопасность. Общие требования и номенклатура видов защиты.

22. Федеральный классификационный каталог отходов [Электронный ресурс]. – 2013. – Режим доступа: http://www.ecoguild.ru/faq/fedwastecatalog.htm, свободный. – Загл. с экрана.

23. Об утверждении правил обращения с отходами производства и потребления в части осветительных устройств, электрических ламп, ненадлежащие сбор, накопление, использование, обезвреживание, транспортирование и размещение которых может повлечь причинение вреда жизни, здоровью граждан, вреда животным, растениям и окружающей среде: Постановление Правительства Российской Федерации от 3 сентября 2010 года № 681.

24. ГОСТ Р 22.0.01-94. Безопасность в ЧС. Основные положения.

25. Федеральный закон Российской Федерации от 22 июля 2008 г. N 123- ФЗ "Технический регламент о требованиях пожарной безопасности".

26. ГОСТ 12.2.032-78 ССБТ. Рабочее место при выполнении работ сидя. Общие эргономические требования. – 1978

27. Эргономика рабочего места программиста. [Электронный ресурс] – Режим доступа: http://artelvyv.narod.ru/ergonom.htm.

**Приложение А**

## **Введение (Introduction)**

# **Глава 2. Построение математической модели (Construction of a mathematical model)**

Студент:

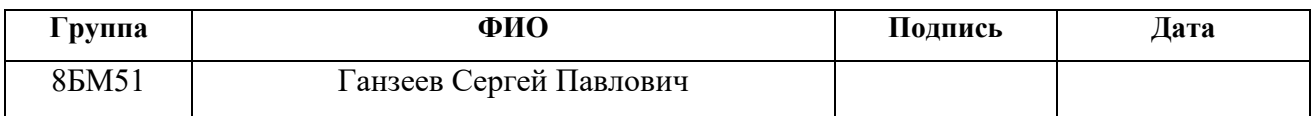

Консультант – лингвист кафедры ПИ:

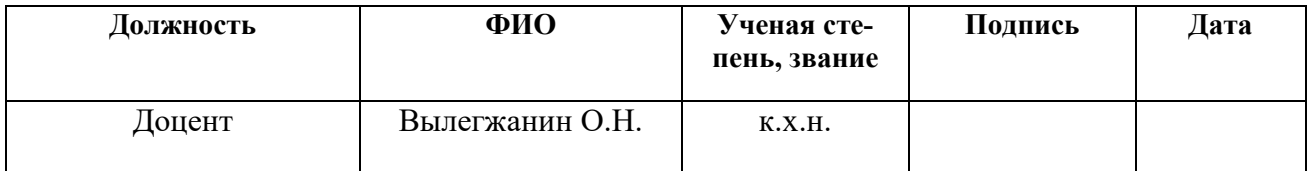

### Консультант – лингвист кафедры ИЯИК:

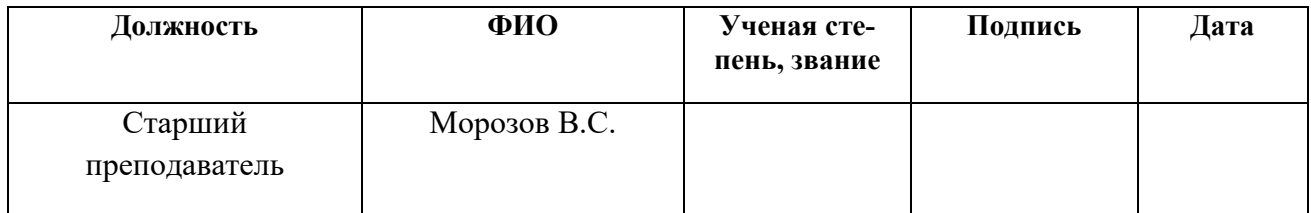

## **Introduction**

One of the urgent problems of modern cardiology is a timely prognosis of deviations from the normal rhythm of the myocardium, which is the basis for predicting potentially dangerous arrhythmias.

The introduction of modern computer technologies and methods of digital ECG processing has determined the creation and increasingly wide application of computer ECG-systems in everyday clinical practice.

Modern computer technologies make it possible to conduct an analysis of the ECG signal at a high level, which opens up new and new possibilities in the diagnosis of cardiac pathologies.

A high level of relevance is observed in the detection of electrical instability of the myocardium, diagnosis of life-threatening rhythm disturbances and the risk of sudden cardiac death.In the vast majority of cases, the cause of sudden cardiac death is the development of ventricular tachycardias. This problem is complicated by the fact that a lethal rhythm disturbance can occur in the absence of acute ischemia and pronounced physical and anatomical changes, although they often combine with them. Isolation of factors of electrical instability of the myocardium, development of methods for identifying people at high risk of arrhythmic events are the main ways to reduce sudden cardiac death.

The data of the research showed that over the past two decades the total frequency of sudden cardiac death, despite the use of new methods of diagnosis and prevention, has not changed significantly and amounts to approximately 20-25% of all cases of "acute heart attacks".

An important role in solving the problem of reducing the level of sudden cardiac death is given to methods of analyzing the ECG signal using a computer.

In recent years, the most widely used method of electrocardiography of high resolution (ECG-BP). This method is based on computer augmentation, averaging

and filtration of ECG sections with subsequent mathematical processing. The described operations allow to isolate and analyze low-amplitude signals that are not available for analysis using traditional ECG methods and containing important diagnostic information [1].

The main area of application of ECG-BP is the detection of late ventricular (PCI) and atrial potential (PAP) potentials.

In the analysis of PCa, temporal, amplitude and frequency parameters of the ECG are divided. On the basis of this, three main approaches to the registration of PCA are identified:

- temporal;
- with Spectral;
- Spectral-time.

In the vast majority of cases, the mechanism of sudden cardiac death is the development of ventricular tachycardias. The problem of sudden cardiac death is also complicated by the fact that lethal arrhythmias can occur in the absence of acute ischemia and pronounced functional and anatomical changes, although they are often combined with them. Isolation of predictors of electrical instability of the myocardium, development of methods for identifying groups of patients at high risk of arrhythmic events are the main ways to reduce the rate of sudden cardiac death.

Diagnostic methods for detecting predisposition to sudden cardiac death are poorly developed. Sudden cardiac arrest happens not only in people with heart disease, but also in athletes. At the moment, it is known that before a sudden cardiac arrest, the ventricular flutter can be diagnosed. However, they contribute a low-amplitude contribution to the cardiac signal, and it is difficult to detect these fluttering by existing methods, especially on long-term high-definition cardiograms.

In this paper, we propose a technique for the automated diagnosis of cardiac diseases associated with the low-frequency contribution of IFR and PCa. An example of such a disease is arrhythmogenic dysplasia of the right ventricle, which can lead to sudden cardiac death.

The methods of PCa registration, currently used in cardiology, have a number of shortcomings and controversial positions [1]:

- At non-permanent characteristics of PCa (duration, configuration, frequency of occurrence), there is a high probability of smoothing of high frequency signals;
- Possible distortion of the signal noise filters and other external sources
- It is impossible to determine the exact localization of the desired highfrequency components;
- controversial is the question of the need to avoid the permanent electric Sgiach components in the ECG signal;
- Averaging a large number of signals inevitably leads to an accumulation of errors.

At the present time, the method of analysis of PCa without averaging the signal is more promising [2]. Now the methods that allow analyzing the EGC without its averaging come to the forefront. These are methods based on wavelet transform and singular decomposition.

The method of isolating the low-amplitude component of the ECG based on the principal component method is considered.

The model studied in the course work and master's thesis is based on a singular decomposition and represents the decomposition of cardiac contractions (constituent elements of the ECG) into an orthogonal multidimensional space and further truncation of the resulting space. After the truncation, we get the dimension an order of magnitude smaller than the original one, from which the noise components will be eliminated.

The aim of the master's thesis is to extract a low-frequency component from the cardiac signal associated with the contribution of the RFP and the PCP.

To achieve it, you must perform the following tasks:

1. Implement detection algorithm QRS - complex;

- 2. Construct an ensemble of realizations of individual pulses of the cardiac signal, synchronized along the R-tooth;
- 3. Implement an algorithm for the method of principal components, based on the singular expansion.
- 4. Conduct an assessment of methods for selecting the number of principal components.
- 5. Assess and minimize the algorithm error.

The object of the study is ECG BP, and the subject - low-amplitude component.

## **Chapter 2. Construction of a mathematical model.**

In recent years, the ECG of high resolution (ECG VR), a method of investigation that allows computer-aided ECG signal processing to record low-amplitude highfrequency signals invisible on a conventional ECG, is gaining increasing importance.

A wide application was found for the detection of low-amplitude components of the cardiac signal, the so-called late ventricular potentials (PCP) and late atrial potentials (PPPs). For this purpose, a special ECG recording technique was developed, which involves filtering the signal, amplifying it tens of thousands of times, and extracting useful information from it using the averaging method [1]. However, the task remains to develop methods of reliable detection of the weakest ECG components in a non-invasive device [2].

## **2.1 Mathematical model**

A method for isolating noise from a cardioimpulse based on processing a sequence of recorded pulses is proposed in [3]. It seems promising to apply a similar approach for isolating low-amplitude components, without complicated procedures of

significant signal amplification by averaging large (100-400) sequences of cardiac pulses.

As a starting point for describing low-amplitude components, a model of a cardio signal similar to that described in [2] was chosen:

$$
x(t) = a_1 \cdot s_{HP}(t) + a_2 \cdot s_{LP}(t) + a_3 \cdot \eta(t)
$$

where - high-amplitude component of the signal, - low-amplitude component of the signal, - random noise, - random coefficients that determine the contribution of each component to a given cardiac impulse.

The formation of such a model was based on the assumption that, in the recorded sequence of cardiac pulses, along with random noise caused by various causes, including signals of electrochemical nature, noise in recording equipment, etc., there are regular low-amplitude components associated with the manifestation of various pathologies, Complicating the process of changes in the electric potential of the pericardium, such as, for example, PPA and PPP. And the contributions of these components in different cardio impulses are different.

In [4], the possibility of separating from the cardio impulse not only its highamplitude component (reference signal) but also the low-amplitude component more accurately, the components of this component orthogonal to the allocated reference signal was investigated.

The method of processing is based on the method of principal components and consists in the following.

We represent each cardio signal in the form of a superposition of uncorrelated signals. The maximum energy signal corresponds to the main discharge-charge process of the pericardium. If you combine a set of pulses into a matrix, placing them in columns, then such columns correspond to a set of points in a linear space.

Having constructed the ellipse of the minimal size which will include all these points, we will allocate its maximal axis. The direction of this axis will correspond to the cardiopulse, cleared from the components not correlated with it in the flesh to a constant.

From the resulting model cardio pulses as column vectors, a matrix was constructed which was subjected to a singular decomposition [5]. In the absence of random interference, as a result of decomposition of the matrix of cardiac signal vectors by singular numbers, the first left singular vector coincides with the original high-amplitude component to within a constant factor, and the second left singular vector coincides with the vector of the low-amplitude component.

To achieve the objectives of the work, it is necessary to analyze the second left singular vector for the presence of late potentials in it.

## **2.2 Construction Algorithm**

The first step in the implementation of the model is to separate cardiograms from a cardiogram and combine them into a table. Since the data area of interest lies within the QRS complex, the best choice is to take the R-peak of the cardio pulse as the initial reference point.

To find the position of R-peaks on the cardiogram, the program code was written in the MatLab environment. It is based on the following algorithm:

- On the basis of the frequency removing cardiogram allocated interval at which the global maximum is searched - this will be the first point of R - peak;
- From the first R peak Deferred Similar on the interval Which is second R - peak;
- On the basis of the distance between the first and second R peaks Introduced Adjustment at interval search;
- Using the corrected interval, we find the next peak;
- To clarify the position of R peak is produced Search Maximum at neighborhood peak. If foundmaximum more Of the current peak, the he Is becoming A new R - peak.

After finding all R-peaks, we form the matrix in the form of a set of column vectors of cardio pulses in the form of a sequence of samples a ... r ... b, where r corresponds to the R-peak,  $a + b$  equal to the average distance between R-peaks of the cardiogram, but equal to 30% of this Distance. Thus, the matrix column will contain the PT-complex message and is synchronized to the R-peak position.

Upon completion of the matrix formation, we apply to it the principal component method based on the singular expansion, the essence of which is described in the previous chapter.

There are several methods for choosing the number of main components, consider two of them: the rule of a broken cane and the Kaiser method. To perform a comparative analysis, we find the dependence of the number of selected components on the dimension of the original matrix. From the data obtained, we reconstruct the matrix.

After this, we find the norm of the difference between the reconstructed cardiopulses and the initial ones, according to the following formula:

$$
(X_i - U^k U^k X_i)^T * (X_i - U^k U^k X_i) < \delta
$$

where:

U - matrix of k left singular vectors,

- i-th kardioimpuls,

*k* - the number of the principal components.

Number Is chosen on the basis of the average value of the norm for all vectors and serves as criteria for splitting the cardio impulses into two groups:

- Typical signals, i.e. Signals with the highest correlation coefficient;
- Atypical, signals with low correlation with respect to the remaining cardio impulses.

Next we will work with a group of typical signals. For this group, a singular expansion is constructed again and the number of principal components is chosen, since The correlation level between the cardiosignals in the sample above, relative to the original matrix, the contribution of the first major components to the cardio pulses will be higher.

Let us consider separately each of the main components of the cardio impulse along the following points:

- amplitude level
- signal frequency

As mentioned earlier - the purpose of the work is the selection of low-amplitude components, the contribution to which is borne by later potentials. The first chapter shows the characteristics of these signals:

- Low amplitude up to 20mV
- $\cdot$  High frequency 40-50Hz

## **Conclusions**

The chapter deals with the mathematical model of cardioimpulse, the possibility of its application for the search and extraction of late potentials from the common signal. The technique of adaptation and improvement of the model for working with cardiograms is described. The algorithm of work is constructed:

- 1. Finding the location of R-peaks on a cardiogram
- 2. Formation of a matrix from cardio impulses
- 3. The use of singular decomposition
- 4. Select the number of main components
- 5. Recovering signals
- 6. Separation of cardiac impulses into typical and atypical ones based on the constructed norm of the difference
- 7. The use of singular decomposition for a matrix of typical signals
- 8. The choice of the number of main components for a matrix of typical signals
- 9. Recovering signals for a matrix of typical signals Analysis of the received signal components.

# **Приложение Б Программная реализация алгоритма в математическом пакете**

## **MatLab**

#### Листинг 1. Функция считывания данных

```
function [ N frequency kard] = LoadFile()
load kard.txt %Загрузка файла fopen неполучилось использовать
N = kard(1);%Кол-во элементов
frequency = kard(2); %Частота
```
end

#### Листинг 2. Алгоритм нахождения R-пиков

```
while i<=count
     for q=1:2
    j1=No(i-1)+fix(0.2*T);j2=j1+T+(q-1)*fix(0.1*T);temp(q) = Td(j1); for j=j1:j2
        if temp(q) \leq Td(j)temp(q) = Td(j);t(q)=j; end
     end
     end
    if temp(1) == temp(2)Rpeak (i) = temp(1);
        No (i) = t(1);
     else
        if temp(1) > temp(2)
            Rpeak (i) = temp(1);
            No (i) = t(1); else
            Rpeak (i) = temp(2);
            No (i) = t(2);
         end
     end
    i=i+1;end
```
### Листинг 3. Функция вывода исходных данных на экран

```
function Display(No, Rpeak, kard, pulse)
global count
time = 1/1828.154;
y=0:time:time*(1400);y2=0:time:time*(512000-1);
disp(No)
figure;
hold on;
plot(y2,kard);
```

```
xlabel('t,c');
ylabel('mV')
grid on;
figure;
hold on;
for number=1:count;
plot(y,pulse(:,number));
end;
xlabel('t,c');
ylabel('mV');
grid on;
figure;
hold on;
for number=1:20;
plot(y,pulse(:,number));
end;
xlabel('t,c');
ylabel('mV');
grid on;
```
end

## Листинг 4. Функция формирование матрицы

```
function [pulse]=PulseSynchron(n,No, kard)
global count R_shift L_shift
%Отделение кардиосигнала от основного массива
%выделение 1-ого
sumber = 2; номер выделяемого
for number=1:n;
    j=1;% pulse = [kard(number+1)-L shift];for i=(No(number)-L\;shift):(No(number)+R\;shift);
    pulse (j, number) = \text{kard}(i);
    j = j + 1;end
end
end
```
### Листинг 5. Основной файл алгоритма

```
clear;
[N, \text{ frequency}, \text{ kard}] = \text{Loaderile}(); %Загрузка кардио файла
global count R_shift L_shift
count = 320;%Кол-во импульсов
count1=30;
R shift = 950;L shift = 450;T = R \text{shift+L shift}+200;
```

```
time = 1/frequency;
for i=1:count*T;
    Td(i) = kard(i+3);end
y=0:time:time*(1400);
t=1;%Первый пик
    j1=1;j2=T-3;temp = Td(1);
    for j=j1:j2if temp \leq Td(j)
            temp = Td(j);t=j; end
     end
    Rpeak (1) = temp;
    No (1) = t;i=2;%поиск последующих пиков
 while i<=count
     for q=1:2
    j1=No(i-1)+fix(0.2*T);j2=j1+T+(q-1)*fix(0.1*T);temp(q) = Td(j1);for j=j1:j2if temp(q) \leq Td(j)temp(q) = Td(j);t(q)=j; end
     end
     end
    if temp(1) == temp(2)Rpeak (i) = temp(1);
        No (i) = t(1);
     else
        if temp(1) > temp(2)Rpeak (i) = temp(1);
            No (i) = t(1);
         else
            Rpeak (i) = temp(2);
            No (i) = t(2);
         end
     end
    i=i+1;end
[pulse]=PulseSynchron(count1,No,kard);
[pulse1]=PulseSynchron(count,No,kard);
[U, S, V, C]=SVDPulse(pulse);
[GElem trS]=GeneralElements(S);
```

```
[BS GElem 1]=BrokenStick(S);
ArD=0;
figure;
hold on;
Q=U(:, 1:4);
for in=1:count
AA=pulse1(:,in);
CC=O' * AA;BB=Q*CC;
plot(y,BB);
D(in) = (AA-BB)' * (AA-BB);
Qr(:, in)=BB;
end
xlabel('t,c');
ylabel('mV');
grid on;
for in=1:count1
    ArD=ArD+D(in);
end
ArD=ArD/count1;
ArD1=0;for in=count1:count
     ArD1=ArD1+D(in);
end
ArD1=ArD1/(count-count1);
figure;
plot(D);
xlabel('Номер сигнала');
ylabel('Норма разности исходного и востановленногго сигналов');
grid on;
figure;
hold on;
i=1;j=1;for in=1:count1-1
if D(in)<=ArD1
    if (in == 18 || in == 29 || in == 28)
        pulse4(:,j)=pulse1(:,in);j = j + 1; else
        pulse2(:,i)=pulse1(:,in);plot(y, pulse2(:,i));i=i+1; end
else
     pulse4(:,j)=pulse1(:,in);
    j = j + 1;end
end
for in=count1:count
if D(in) \leq A r D1 * 2pulse2(:,i)=pulse1(:,in); plot(y,pulse2(:,i));
   i=i+1;else
```

```
pulse4(:,j)=pulse1(:,in);j=j+1;end
end
xlabel('t,c');
ylabel('mV');
grid on
figure;
plot(y,pulse4);
xlabel('t,c');
ylabel('mV');
grid on
count3=count1;
for in=1:count3
pulse3(:,in)=pulse2(:,in);
end
U 3, S 3, V 3, C 3]=SVDPulse(pulse3);
[GElem 3 trS 3]=GeneralElements(S 3);
[BS GElem 3 \ 1 \ 3]=BrokenStick(S 3);
Valume S=sum(sum(S));Valum BrokenStick=sum(sum(BS GElem))/Valume S;
Valum GeneralElements=sum(sum(GElem))/Valume S;
Valume S_3=sum(sum(S_3));Valum_BrokenStick_3=sum(sum(BS_GElem_3))/Valume_S_3;
Valum_GeneralElements_3=sum(sum(GElem_3))/Valume_S_3;
figure;
hold on;
Q=U_3 (:, 1:4);
for in=1:length(pulse2(1,:))
AA=pulse2(:, in);
CC=Q'*AA;
BB=Q*CC;
plot(y,BB);
D 3(in)=(AA-BB)'*(AA-BB);
Q_{\text{r}}(:, in)=BB;
end
xlabel('t,c');
ylabel('mV');
grid on;
figure;
plot(D_3);xlabel('Номер сигнала');
ylabel('Норма разности исходного и востановленногго сигналов');
grid on;
in=20;
```

```
X0=pulse3(:,in);
X1=U(:,1)*BS_GElem_3(1,1)*V(in,1)';
X2=U(:,2)*BS=GE1em-3(2,2)*V(in,2)';
figure;
hold on;
plot(y,X0);
plot(y,X1,'Color', 'r', 'LineWidth' ,2);
plot(y,X2,'Color', 'g', 'LineWidth' ,2);
legend('Cигнал','1ая компонента','2ая компонента');
xlabel('t,c');
ylabel('mV');
grid on;
Fs = frequency; % частота дискретизации
N = length(X0); % длина сигнала
f = (0:N-1)/N*Fs; % вектор частот для БПФ
figure;
hold on;
plot(f, abs(fft(X0)));
plot(f, abs(fft(X2)));
xlabel('Частота,Гц');
ylabel('Амплитуда');
legend('Cпектр сигнал','Спектр 2ой компоненты');
grid on;
```